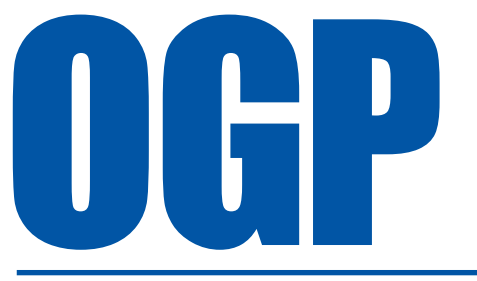

## **Geospatial Integrity of Geoscience Software Part 2 – GIGS software review**

*Report No. 430-2 September 2011*

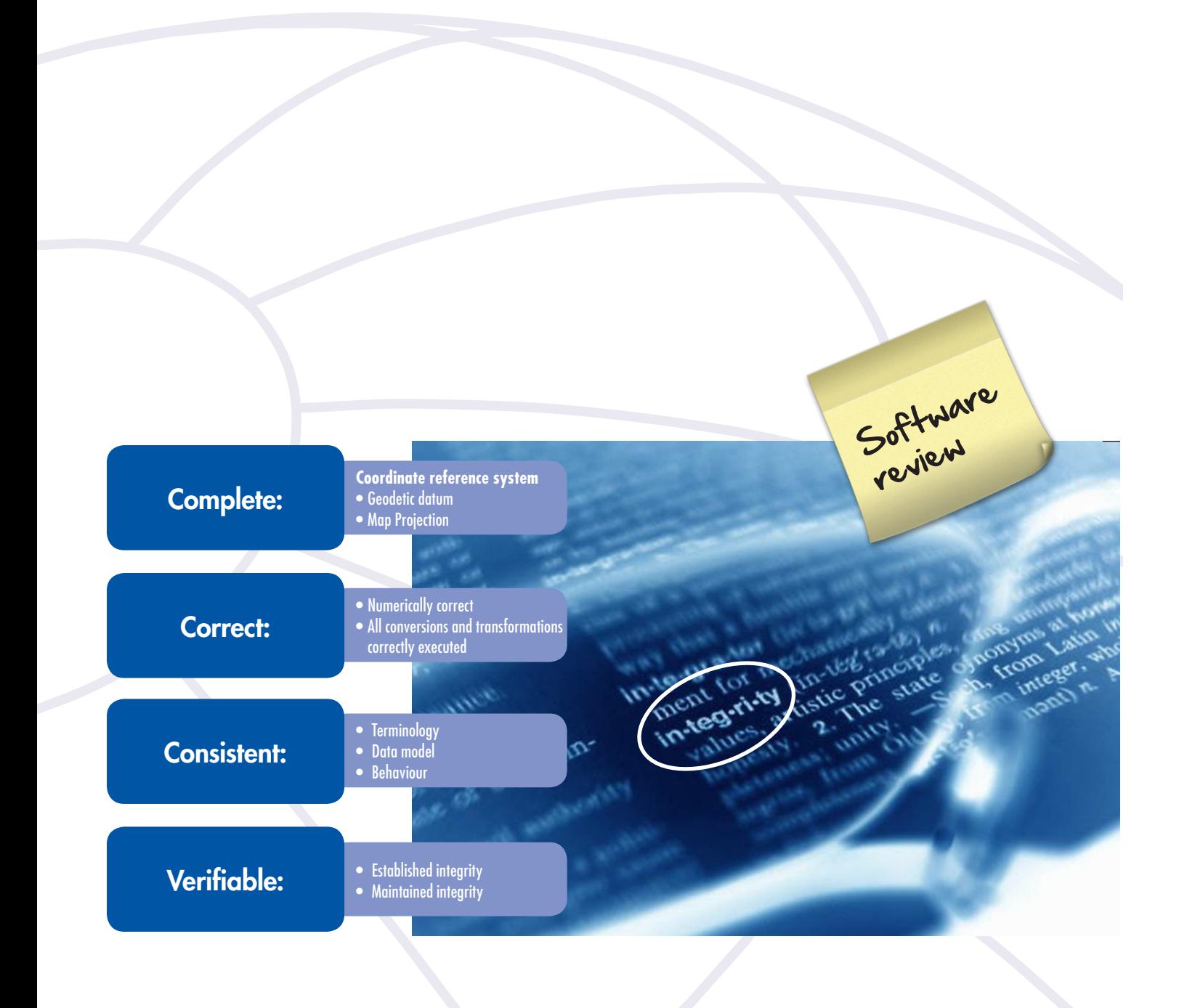

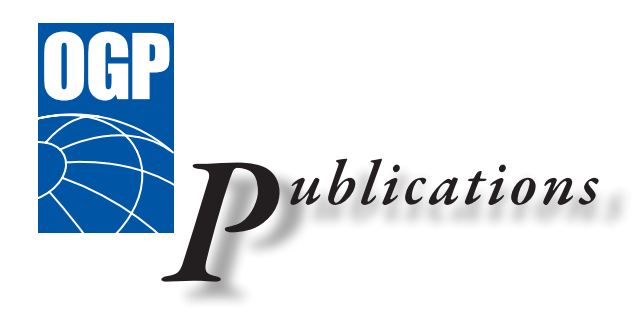

### **Global experience**

The International Association of Oil & Gas Producers has access to a wealth of technical knowledge and experience with its members operating around the world in many different terrains. We collate and distil this valuable knowledge for the industry to use as guidelines for good practice by individual members.

### **Consistent high quality database and guidelines**

Our overall aim is to ensure a consistent approach to training, management and best practice throughout the world.

The oil & gas exploration & production industry recognises the need to develop consistent databases and records in certain fields. The OGP's members are encouraged to use the guidelines as a starting point for their operations or to supplement their own policies and regulations which may apply locally.

### **Internationally recognised source of industry information**

Many of our guidelines have been recognised and used by international authorities and safety and environmental bodies. Requests come from governments and non-government organisations around the world as well as from non-member companies.

### *Disclaimer*

*Whilst every effort has been made to ensure the accuracy of the information contained in this publication, neither the OGP nor any of its members past present or future warrants its accuracy or will, regardless of its or their negligence, assume liability for any foreseeable or unforeseeable use made thereof, which liability is hereby excluded. Consequently, such use is at the recipient's own risk on the basis that any use by the recipient constitutes agreement to the terms of this disclaimer. The recipient is obliged to inform any subsequent recipient of such terms.*

*This document may provide guidance supplemental to the requirements of local legislation. Nothing herein, however, is intended to replace, amend, supersede or otherwise depart from such requirements. In the event of any conflict or contradiction between the provisions of this document and local legislation, applicable laws shall prevail.*

### *Copyright notice*

*The contents of these pages are © The International Association of Oil & Gas Producers. Permission is given to reproduce this report in whole or in part provided (i) that the copyright of OGP and (ii) the source are acknowledged. All other rights are reserved." Any other use requires the prior written permission of the OGP.*

*These Terms and Conditions shall be governed by and construed in accordance with the laws of England and Wales. Disputes arising here from shall be exclusively subject to the jurisdiction of the courts of England and Wales.*

# Geospatial Integrity of Geoscience Software Part 2 – GIGS software review

Report No: 430-2 September 2011

International Association of Oil & Gas Producers

*Page intentionally blank*

# Table of contents

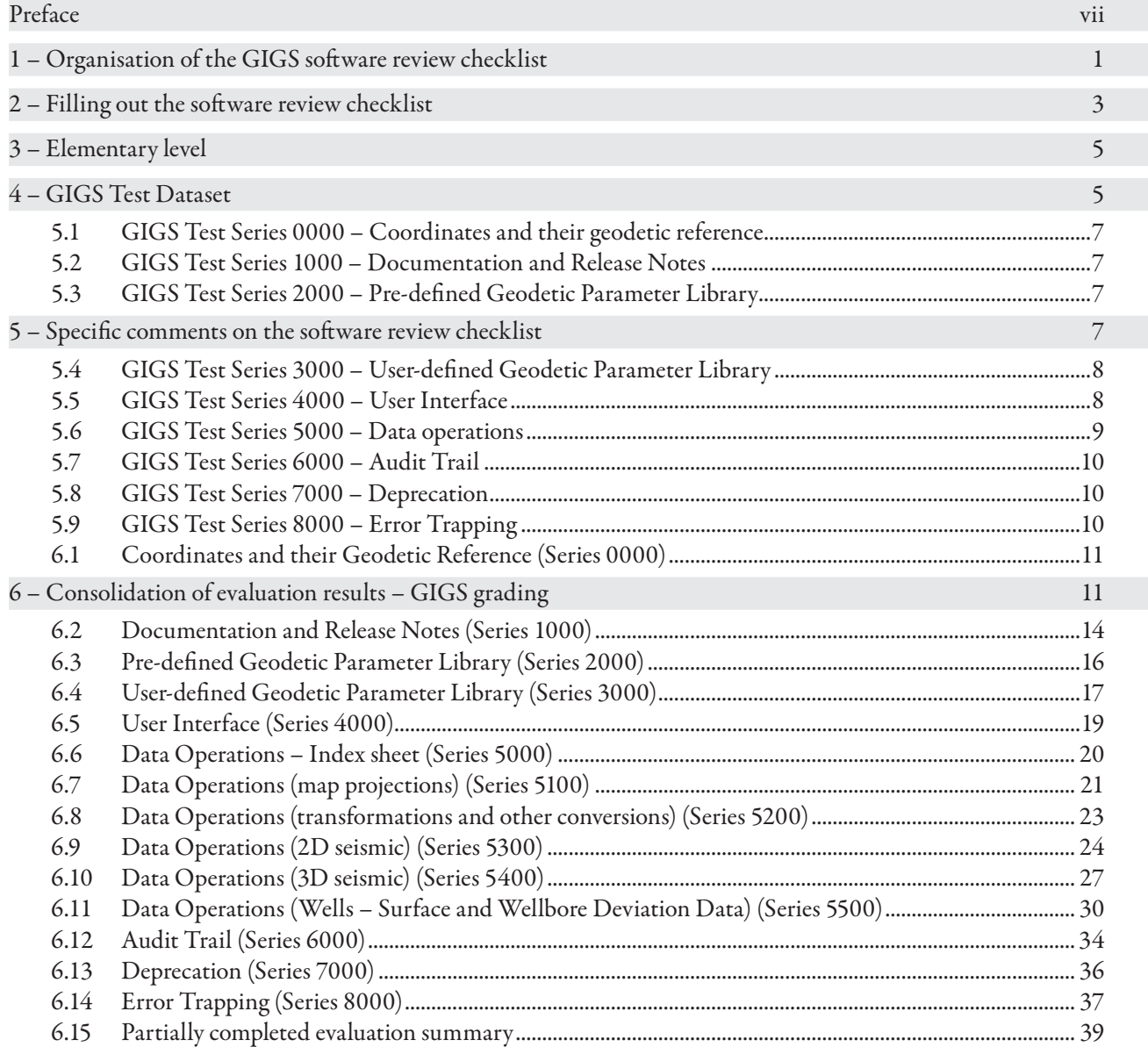

v

International Association of Oil & Gas Producers

*Page intentionally blank*

# Preface

The purpose of this guidance note is to provide geoscience software developers and users with recommended industry best practice to evaluate the capabilities of their software with respect to establishing and maintaining geospatial data integrity. The guidance note is a response to significant concern and user experiences of violations of geospatial integrity of data when using geoscience software, leading to incorrect results, inconsistent understanding and misleading information for the user community.

In 2008 this led to the formation of a joint industry project (JIP) sponsored by OGP to review the situation and produce a series of recommendations, a supported set of standard test data, and procedures for undertaking software review utilising that test data. OGP has taken the results of this Geospatial Integrity of Geoscience Software (GIGS) JIP and incorporated them in this guidance note which is in three parts:

- *1. Part 1 GIGS Guidelines* (OGP report № 430–1), describing the GIGS process;
- *2. Part 2 GIGS Software Review* (OGP report № 430–2, this document), containing a software review checklist to enable structured testing of geoscience software; and
- *3. Part 3 User guide for the GIGS Test Dataset* (OGP report № 430–3).

This guidance note is supplemented by a number of companion electronic files:

- *• Software review checklist* an MS-Excel spreadsheet intended to facilitate the execution of a geoscience software review and capture its results;
- *• GIGS Test Dataset* a series of data files to be used for testing of the algorithms and data exchange capabilities of the geoscience software.
- *• Sample MS PowerPoint slides* explaining GIGS process and business benefits.

The above digital documents and files are available from the OGP Geomatics Committee website – http://info.ogp.org.uk/geomatics.

This document, 430–2, contains the text of the software review checklist; however, the evaluator is strongly encouraged to make use of the MS-Excel spreadsheet provided for this purpose.

International Association of Oil & Gas Producers

*Page intentionally blank*

# 1 – Organisation of the GIGS software review checklist

This software review checklist follows the grouping into Test Series as presented in OGP Document 430 -1 'Geospatial Integrity of Geoscience Software – GIGS Guidelines' and as shown in figure 1 below.

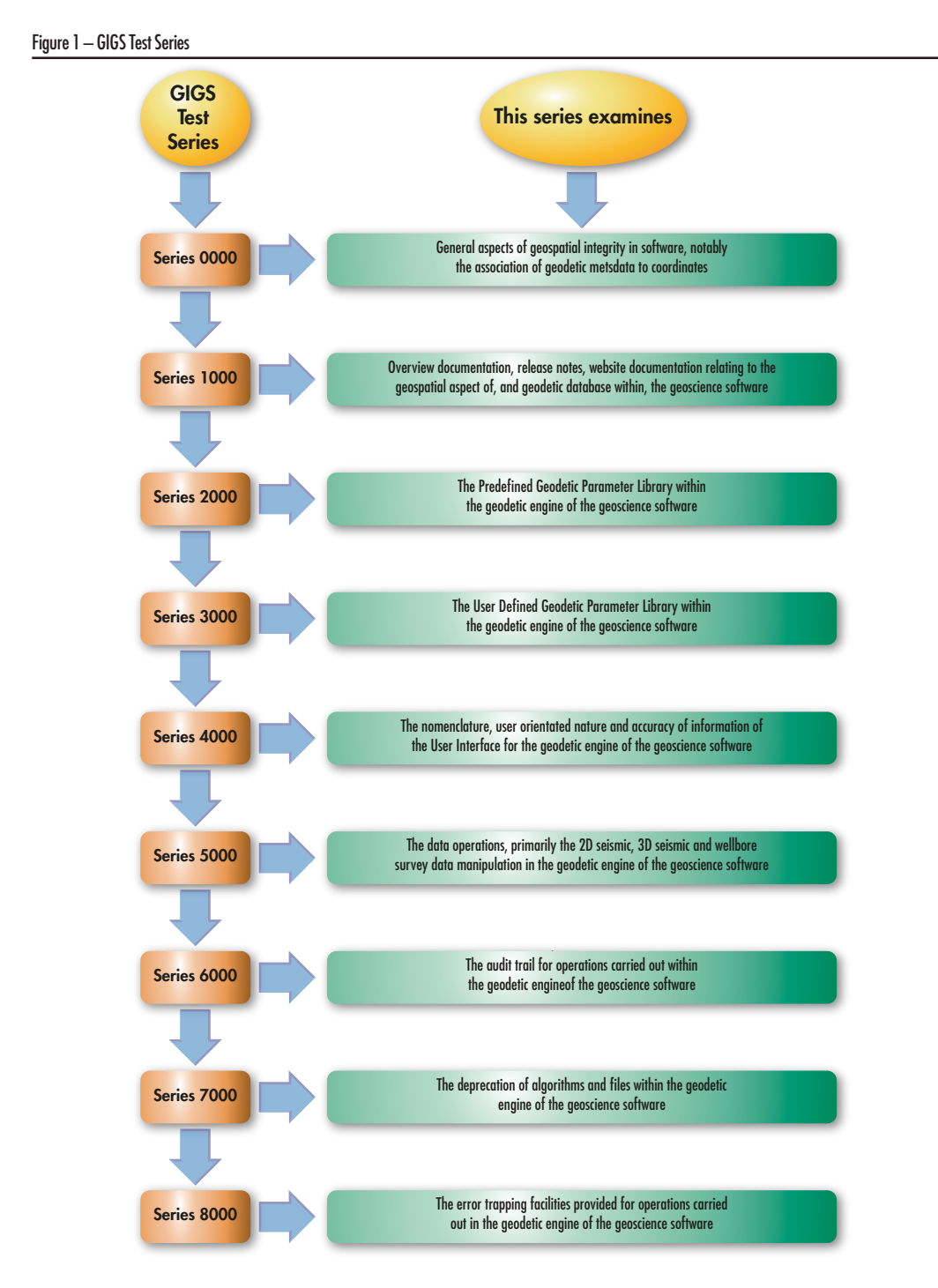

The description in this document focuses on the MS-Excel spreadsheet version of the check sheets. Whereas this document contains a separate chapter for each Test Series, the spreadsheet version contains a worksheet for each Test Series, intended to facilitate navigation.

For each Test Series sheet the actual Tests are preceded by a banner, indicating the subject of the Test Series and, where relevant, a box containing notes, applicable to that Test Series.

### Figure 2 – Example of Checklist lay-out

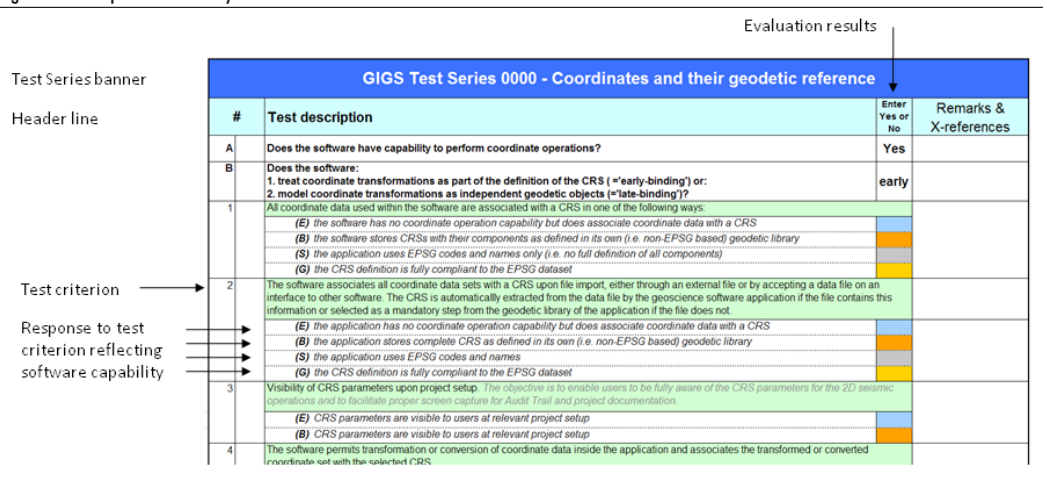

The tests are numbered (1, 2, …) and, where relevant, sub-numbered [ i), ii), ii), …]; the first two columns of the spreadsheets are reserved for this numbering. The test criterion is written in black font against a pale green background. Italic text in dark grey has been added to some test criteria to provide clarification of the test.

2

# 2 – Filling out the software review checklist

It is strongly recommended to use the MS-Excel spreadsheet version of the GIGS software review checklist to conduct the software evaluation. However, software evaluators who do not wish to do that can use the printed versions of the group of Test Series in this document. The main advantages of the spreadsheet version are the overview it provides by using 'worksheets' or tabs, and the automatic calculation of a summary score. Furthermore mistakes are less likely because the spreadsheet contains (limited) functionality for checking the consistency of entries. Also correction of mistakes is easier.

The evaluator should enter the response of the software to the test criterion into the column marked in the header with the text "Enter Yes or No". In the spreadsheet the fields in this column will only permit a "Yes "or "No" as valid entry values. Some tests offer several possible responses, reflecting the degree to which geoscience software may satisfy the test criterion. These reflect the Bronze, Silver and Gold classification levels explained in Section 3.3 of OGP document 430–1, *Geospatial Integrity of Geoscience Software Part 1 – GIGS Guidelines*. The relevant fields are colourcoded with a colour that symbolizes the classification level of the test; in addition the classification level of each possible response is indicated by a letter in bold and in brackets:

- (E): response for Elementary level
- (B): response for Bronze level
- (S): response for Silver Level
- (G): response for Gold level

In a number of instances an informative question precedes the test:

(-): informative question

Where multiple answers for a single test are provided in the checklist, software evaluators should enter only one response per test, for the classification level that describes the applicable software behaviour for that particular test. Compliance with lower level classification level is implied in any of the levels. For example: if a Silver score is appropriate for a particular test, then fulfilment of the requirements for the Bronze score is implied in the Silver score. If that is not the case, the software evaluator should qualify the response in the "Remarks and Cross-references column".

The last column of each Test Series worksheet allows the evaluator to record comments that qualify or provide additional information on the test response. As space is limited in this column, software evaluators may wish to create a separate file to record such information, entering crossreferences in this worksheet column.

International Association of Oil & Gas Producers

*Page intentionally blank*

# 3 – Elementary level

Geospatial integrity is also very relevant for geoscience software that has no functionality to perform coordinate conversions or coordinate transformations (collectively called coordinate operations). To such software the classification levels Bronze, Silver and Gold are not relevant. Such software can only attain the Elementary level of geospatial integrity. Software evaluators evaluating this type of software should ensure that the answer to the question A in Test Series 0000: "Does the software have capability to perform coordinate operations?" has been set to "NO".

The test responses relevant for these software packages are indicated separately by an (E) preceding the response text and a blue field in which to enter the response. For geoscience software that has no functionality to perform coordinate operations, *do not fill in any of the (B), (S) or (G) responses!*

# 4 – GIGS Test Dataset

Software evaluators should use the GIGS Test Dataset to evaluate the geospatial capabilities of their software numerically. OGP Document 430-3: *Geospatial Integrity of Geoscience Software Part 3 – User Guide to the GIGS Test Dataset* contains a detailed description of each test to be performed, included the expected outcome of each test. The tests in the GIGS Test Dataset are grouped per Test Series, with each test having a unique number corresponding to the number of the relevant Test Series. For example the tests in the GIGS Test Dataset, belonging to Test Series 5100 (Data Operations (map projections)) are numbered 5101 to 5113.

The results of each test should be entered into the check sheet with Yes for a pass and No for a fail.

International Association of Oil & Gas Producers

*Page intentionally blank*

# 5 – Specific comments on the software review checklist

### 5.1 GIGS Test Series 0000 - Coordinates and their geodetic reference

The tests in this series address general aspects of geospatial integrity, specifically behaviour of the software with respect to the association of coordinates with a valid CRS. The spatial data involved includes seismic data and wellbore data but also extends to other spatial data.

In some questions the terms 'unspecified CRS', <null CRS> or 'invalid CRS' may be presented. The first two terms refer to situations where no CRS information is associated at all with a spatial data file, the latter to instances where incomplete or (partially) incorrect information on the CRS is provided.

Test Series 0000 contains two preliminary questions A and B (see Figure 2 above), that have a bearing on the entire check sheet and are crucial for the behaviour of the software with respect to geospatial integrity:

*Does the software have capability to perform coordinate operations?*

and:

*Does the software:*

*1. treat coordinate transformations as part of the definition of the CRS (='early-binding') or:*

*2. model coordinate transformations as independent geodetic objects (=' late-binding')?*

These must be answered.

### 5.2 GIGS Test Series 1000 – Documentation and Release Notes

The tests in this Series refer to the consistency and coverage of the overview documentation and release notes of the software. Tests referring to specific subjects are grouped in the Test Series relating to that subject.

### 5.3 GIGS Test Series 2000 - Pre-defined Geodetic Parameter Library

This Test Series is intended to evaluate *geodetic data* held in the pre-defined geodetic parameter library of the software and the functionality immediately related to that.

In Test 1 the results are reported in matrix form (see figure 3 below), whereby the colour of the box indicates the 'level' to which the test refers. Where possible, as in Test 1 i), the level is also indicated in the text of the test. No entry should be attempted in any of the hatched fields.

### Figure 3 – Reporting in matrix form in Test Series 2000

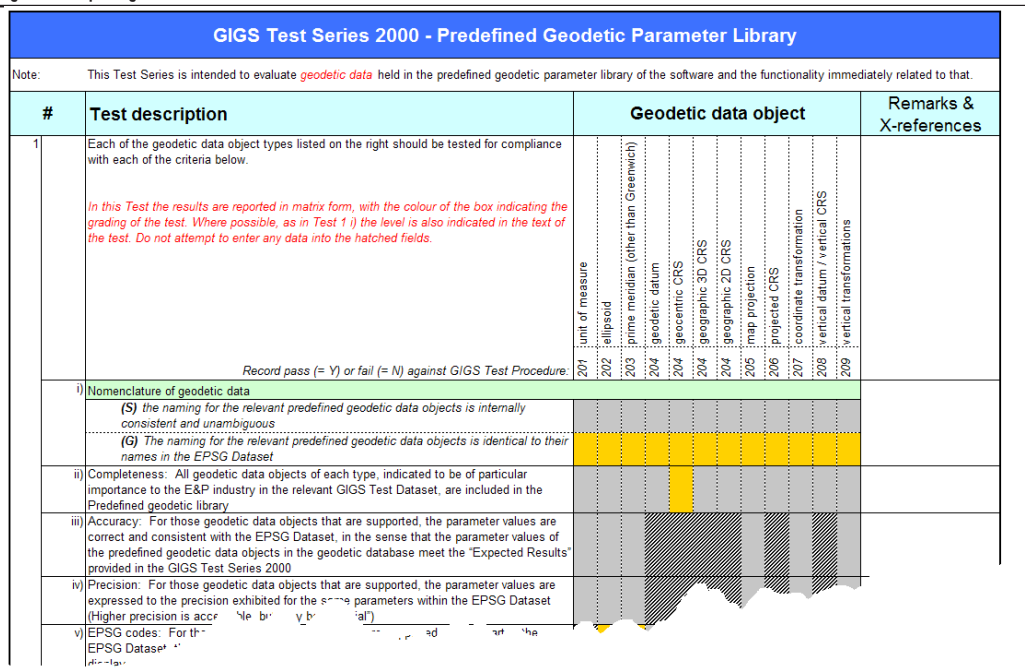

### 5.4 GIGS Test Series 3000 - User-defined Geodetic Parameter Library

This Test Series is intended to evaluate the *functionality* of the user-defined geodetic parameter library of the software and the geodetic data that the user is able to create.

In analogy with Test Series 2000 the first test has to be reported in matrix form following the same principles.

### 5.5 GIGS Test Series 4000 – User Interface

This Test Series contains a number of general tests regarding the user interface, which includes the Graphical User Interface and any printed output. Most other user interface aspects are embedded in the other Test Series, as they specifically apply to the subject matter of that Test Series.

### 5.6 GIGS Test Series 5000 – Data operations

This test series deals with software capabilities with respect to specific types of data, which is frequently exchanged between software packages through industry standard data exchange formats. In addition it assesses software capabilities with respect to coordinate operations, i.e. support of algorithms for map projections, miscellaneous conversions and coordinate transformations.

Each category of data or tests are grouped in separate worksheets and are separately numbered as follows:

*Series 5100* – Data operations (map projections)

*Series 5200* – Data operations (coordinate transformations and miscellaneous conversions)

*Series 5xxx* – Index sheet for Test Series 5300 - 5500

*Series 5300* – Data operations (2D seismic)

*Series 5400* – Data operations (3D seismic)

*Series 5500* – Data operations (Surface and wellbore deviation data)

Test Series 5100 and 5200 address the capabilities of the software regarding coordinate operations. The operation methods (algorithms) addressed in those Test Series and their grading reflect the view of the original GIGS JIP Executive Committee on their relevance to the industry.

The Index sheet 5xxx is intended to record which data exchange formats are supported by the software, given its functionality. The extent to which the software supports these formats should not be recorded in the index sheet, except as a high level indication. The detailed behaviour of the software with respect to these data exchange formats is evaluated in the Test Series 5300…5500.

For each of the formats supported by the software a separate sheet 5300…5500 should be filled out, after copying the relevant worksheet (in the Excel version of the check sheet) or the relevant section of this document.

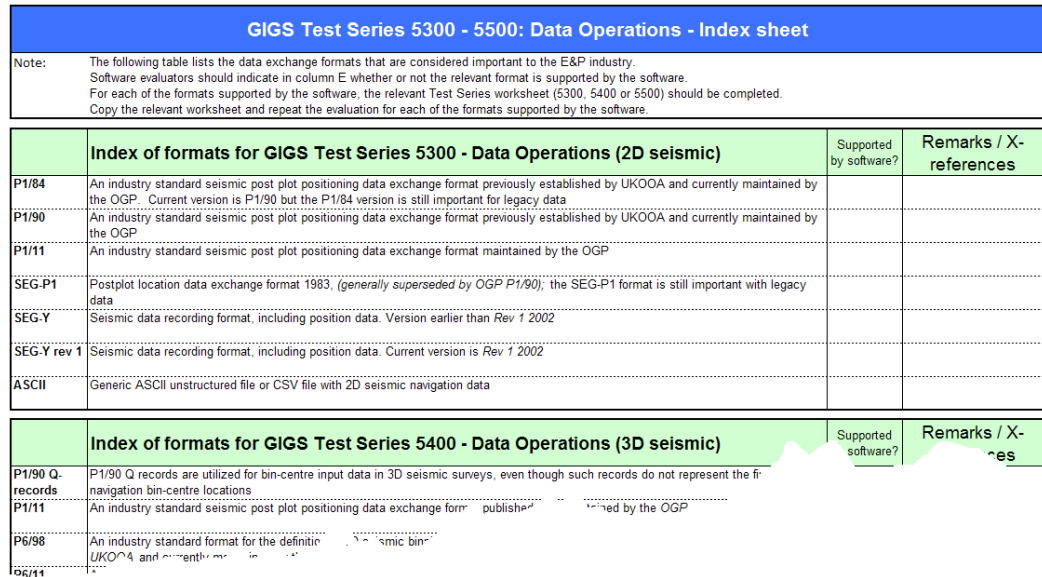

The GIGS Test Dataset contains 2D seismic test data in P1/90 format and 3D seismic data (bin grid definition) in P6/98 format. This does not preclude evaluation of the software's support of other formats and the software evaluator is encouraged to generate some test data for the other supported formats.

Figure 4 – Index sheet for Test Series 5300 – 5500

In the Test Series 5500 a distinction is made between a well track and a wellbore survey. Various alternative terms are in use in the industry, but no standard exists and the terms proposed in these Guidelines do not constitute a proposal for such standardisation. In the context of GIGS the term *wellbore survey data* refers to the raw measurement data of Measured Depth (MD), azimuth, inclination that have been gathered in a wellbore survey. The term *well track* refers to the collection of coordinates of identified points along the wellbore, calculated from the wellbore survey data using one of the algorithms in use in the industry, such as the minimum curvature method<sup>1</sup>) or the LMP method<sup>2</sup>.

The GIGS Test Dataset contains test data in P7/2000 format, made available as an ASCII and an MS-Excel file.

## 5.7 GIGS Test Series 6000 – Audit Trail

This Test Series works on the assumption that the software generates an audit trail. The audit trail is populated by auxiliary metadata in respect of each data operation executed (i.e. create, import, merge, and data processing through to transfer & export). When all requirements, expressed in the tests below are satisfied, this contributes to the Gold scores of the software. If the software does not log details of all coordinate operations, this does not block a possible Silver score of the software in the summary result of the software review.

Some software may capture auxiliary metadata but not capture that in an audit trail. A number of tests specifically address this scenario.

### 5.8 GIGS Test Series 7000 – Deprecation

This Test Series describes requirements for the deprecation of geodetic data objects. Since deprecation is not yet an established aspect of the management of geodetic data objects in geoscience software, all tests are graded at the Gold level.

### 5.9 GIGS Test Series 8000 – Error Trapping

 All software will include some error trapping mechanisms. The error trapping tests described in this Test Series aim to capture software behaviour regarding geospatial integrity. In the tests distinction is made between the following software responses:

- Warning flag (or message)
	- a message to the user informing him or her that geospatial integrity *may* be violated unless preventive actions are taken
- Error flag (or message)
	- a message to the user informing him or her that geospatial integrity *will* be violated; the software allows the user to proceed
- Strong error flag (or message)
	- a message to the user informing him or her of an imminent serious violation of geospatial integrity; the software *blocks the intended action*.

*<sup>1</sup> See: Sawaryn, S.J., Tulceanu, M.A.* A Compendium for Directional Calculations Based on the Minimum Curvature Method: Part 2*. Paper presented at the 2007 SPE Annual Technical Conference and Exhibition, Anaheim, California, USA, 11-14 November 2007.*

*<sup>2</sup> See: Zinn, N.D.* Accounting for Earth Curvature in Directional Drilling*. SPE paper 96813. Paper presented at the 2005 SPE Annual Technical Conference and Exhibition, Dallas, Texas, USA, 9-12 November 2005.*

# 6 – Consolidation of evaluation results – GIGS grading

The supplied spreadsheet contains formulas that will automatically summarise the entries into a consolidated result per Test Series. This is helpful in reporting the results of any structured software reviews conducted with the GIGS methodology. The consolidated score for a given Test Series is worked out as follows.

To obtain e.g. a Silver level score for a Test Series, all tests that list a Silver-graded response should have a score of at least Silver, while all tests that only allow a Bronze-level response should have a score at that Bronze level. If even one test acquires only a Bronze score where a Silver option was listed, the overall score will revert to Bronze. If a Bronze-rated test response is missed, no GIGS rating is achieved at all.

The above method of scoring demonstrates the progressive nature of the GIGS rating: A Silver grade implies that all Bronze-rated requirements are met.

The consolidated score for any given Test Series therefore shows the minimum level at which the software is rated. It is, in other words, not possible to compensate shortcomings on one aspect of the software by superior results on other aspects.

The Elementary scores do not play a role in the evaluation of Bronze, Silver or Gold, as it applies to an entirely different category of software, without coordinate operation capability. For such software an Elementary grade can only be achieved if all tests containing a response for the Elementary category have received a "Yes" entry.

The last worksheet in the evaluation spreadsheet shows a summary of the scores obtained from each of the Test Series. It may be helpful in presenting the GIGS software review results in either a report of presentation. The contents of the 'Results' column are automatically picked from the original evaluation worksheet.

The person conducting the GIGS software review may have inserted additional worksheets for Test Series 5300, 5400 and 5500, in order to evaluate the handling of additional data exchange formats by the software. For such format evaluations an extra line may be created in the summary table of this worksheet. This is left to the discretion of the evaluator.

The following sections give the evaluation spreadsheet contents in hard copy form for those who prefer this to using the spreadsheet.

Whereas the software uses a yes/no box, this paper version requires a simple 'tick' for a yes and blank for no.

## 6.1 Coordinates and their Geodetic Reference (Series 0000)

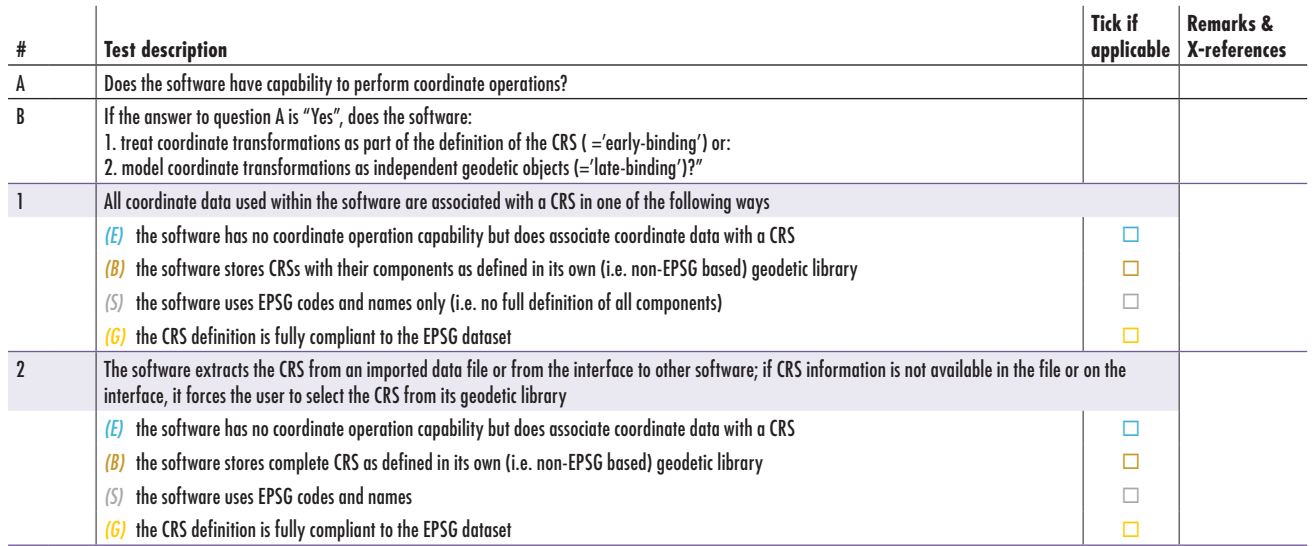

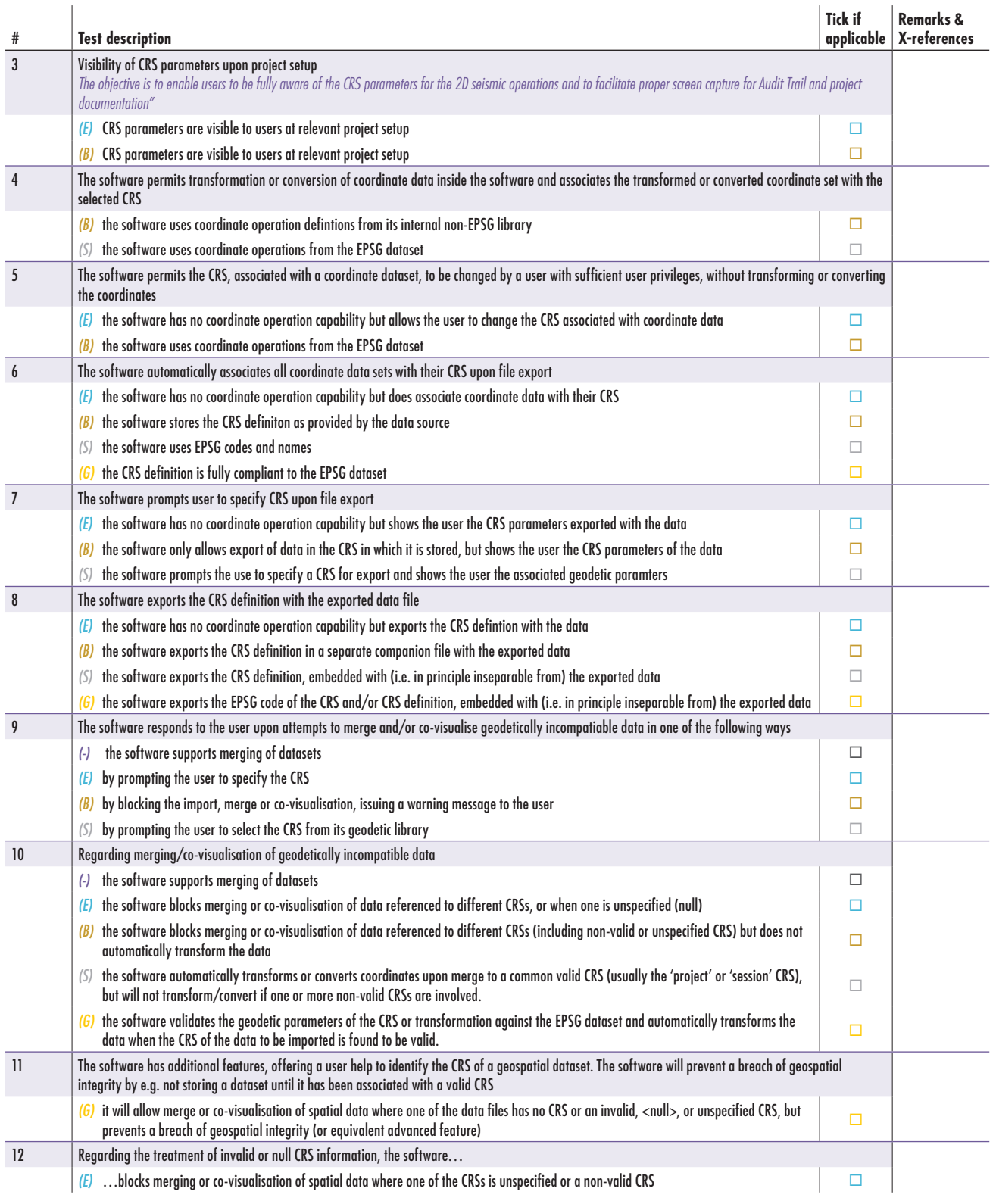

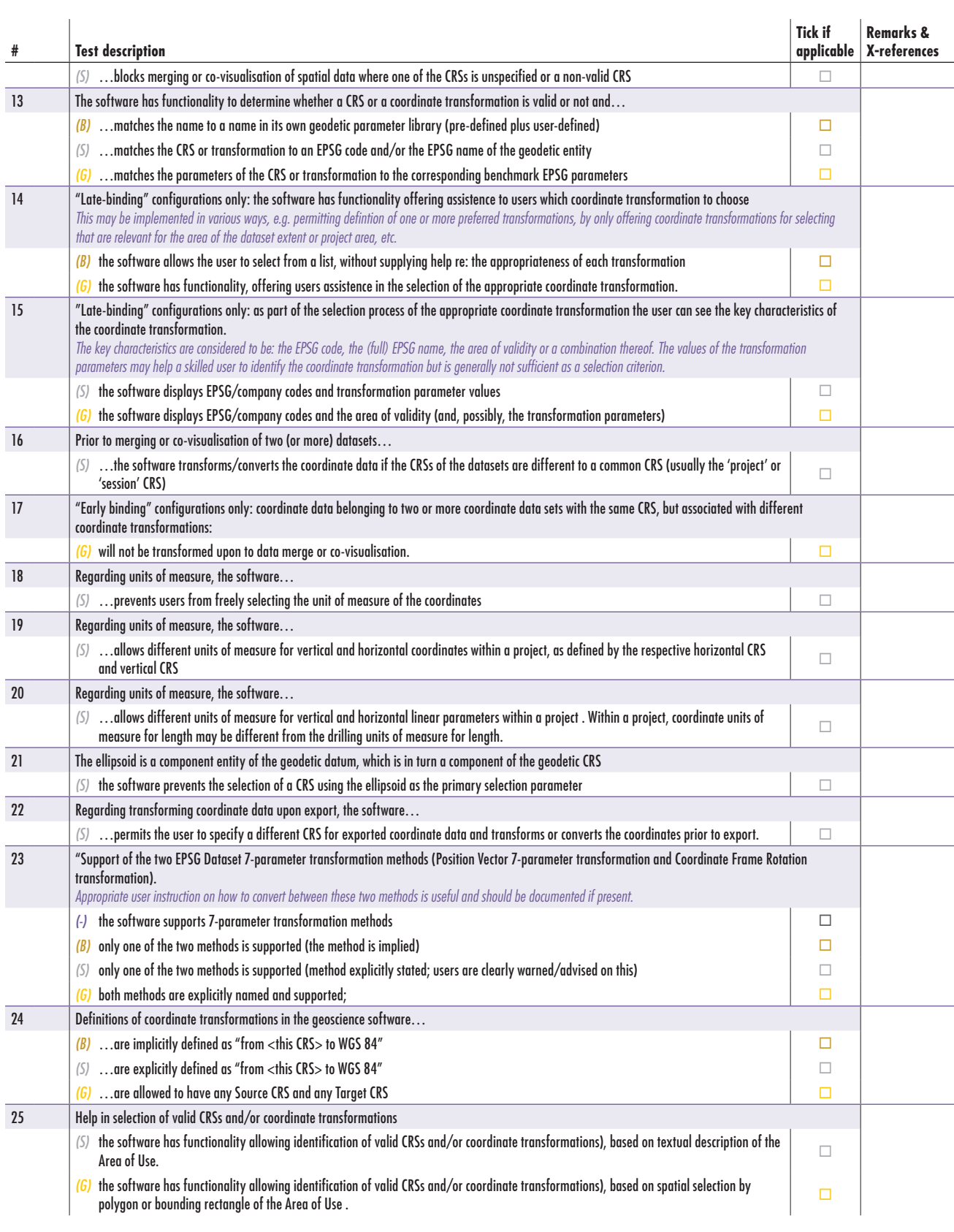

## 6.2 Documentation and Release Notes (Series 1000)

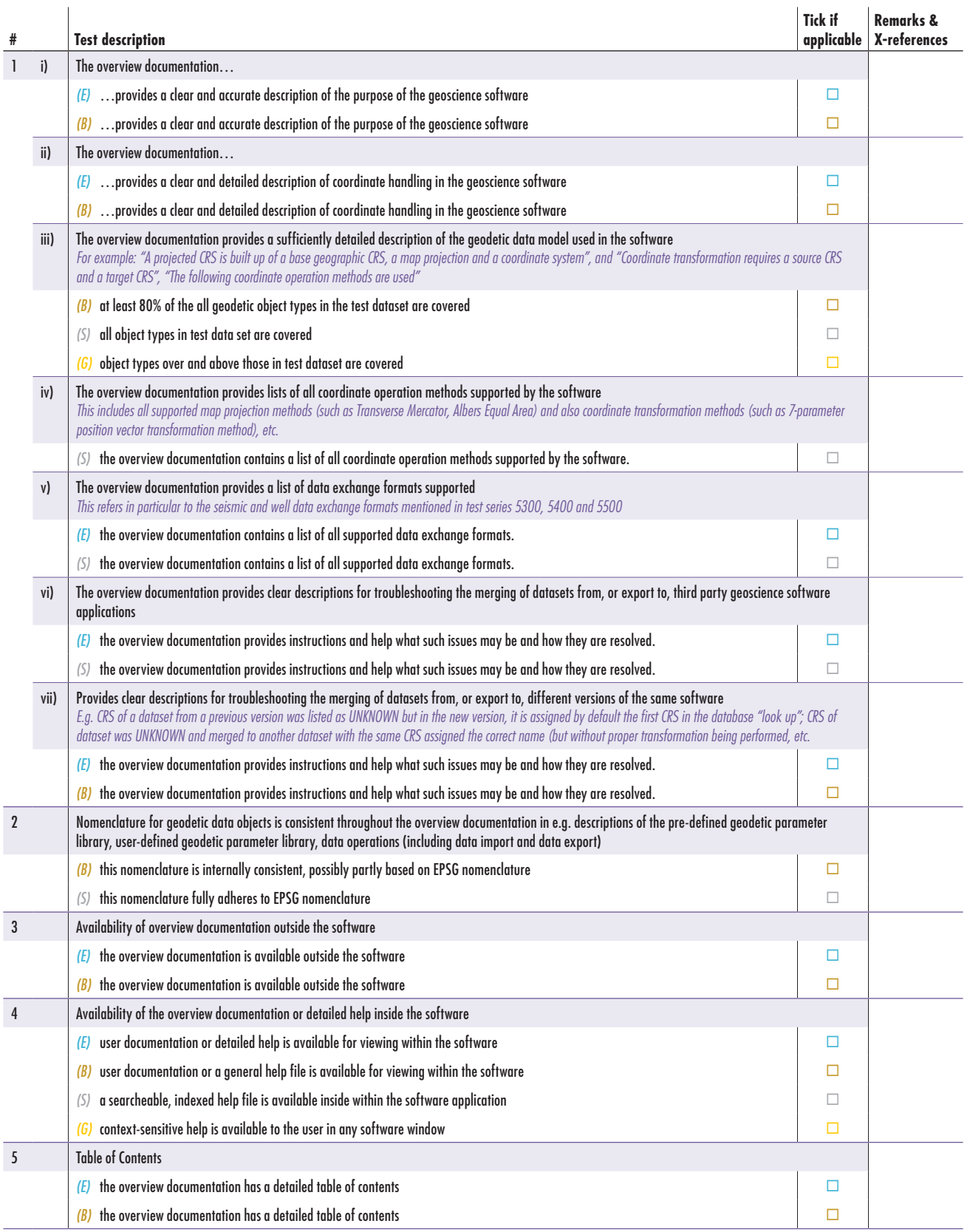

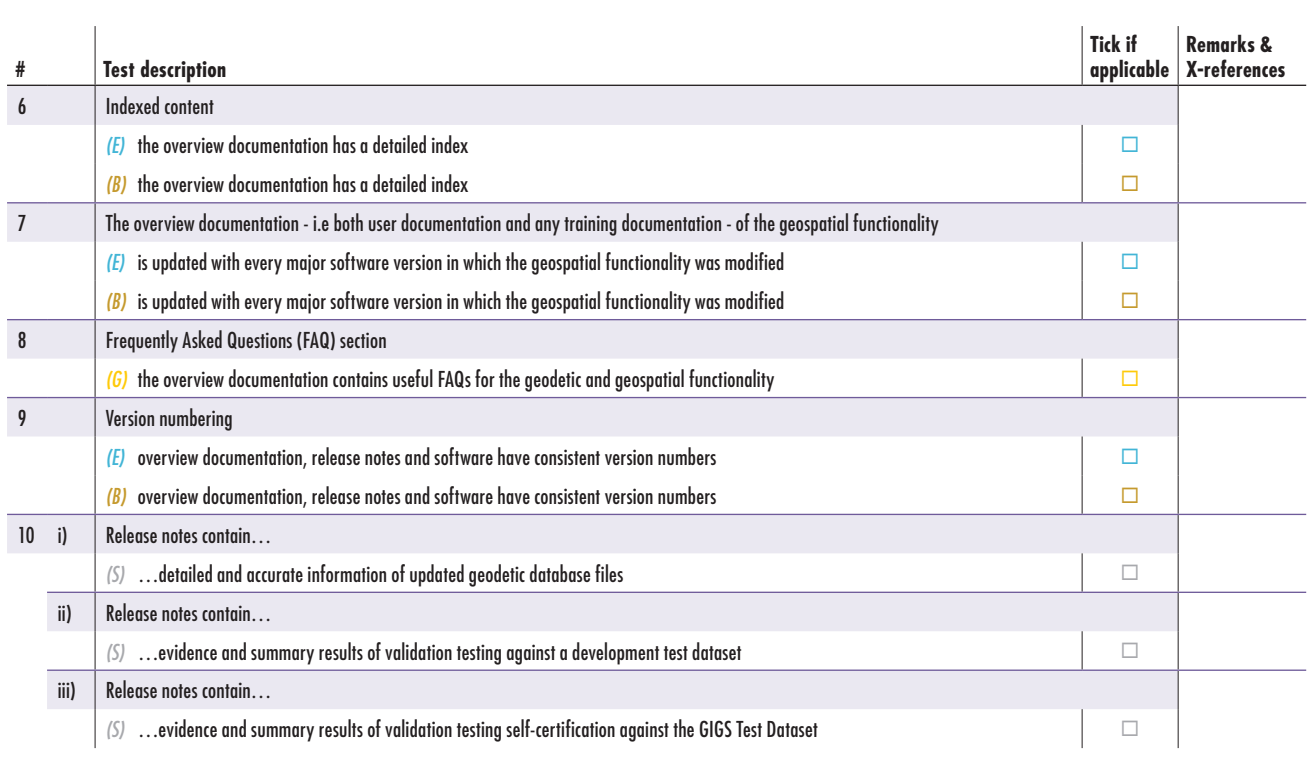

## 6.3 Pre-defined Geodetic Parameter Library (Series 2000)

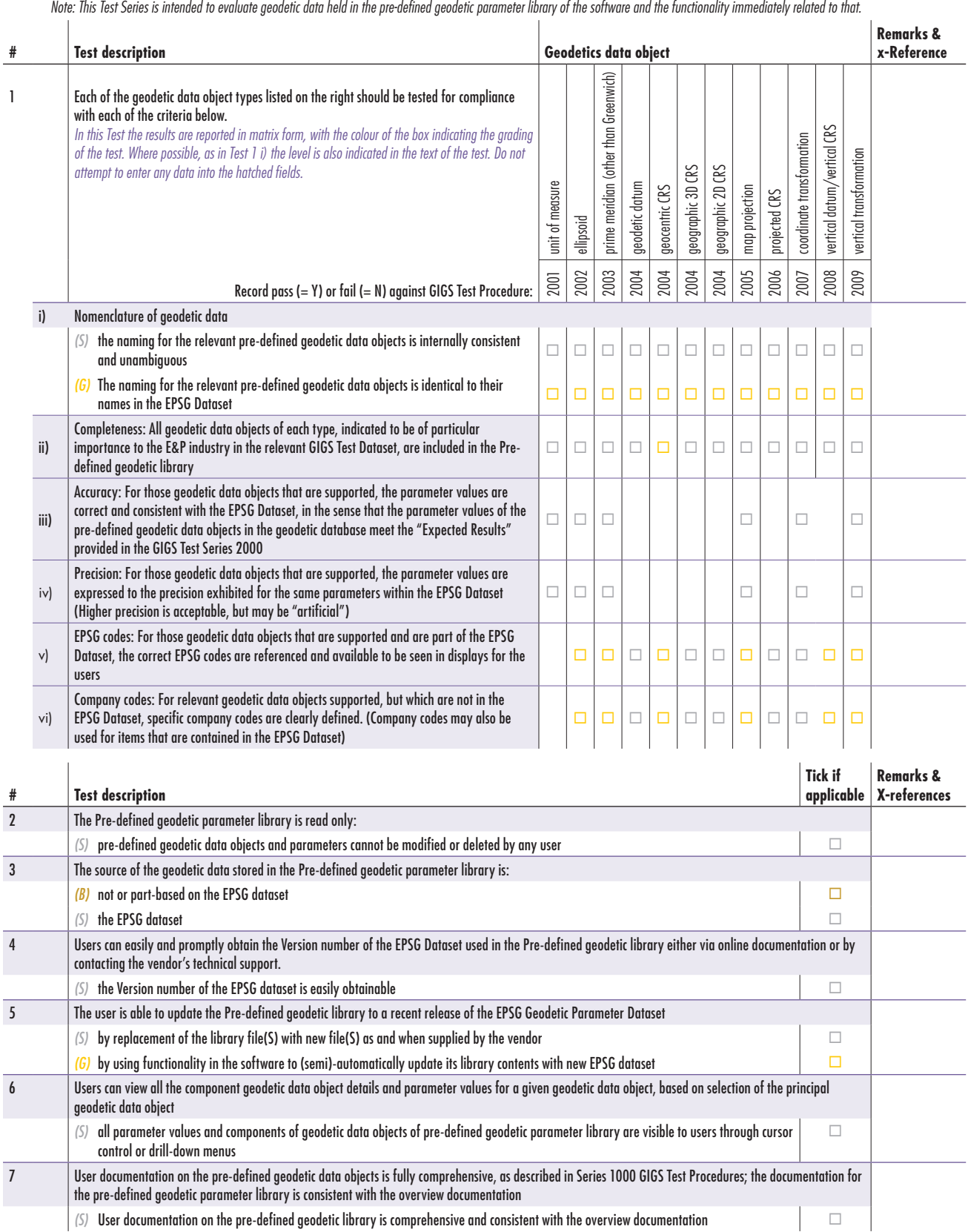

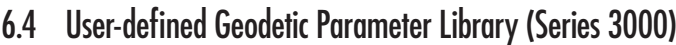

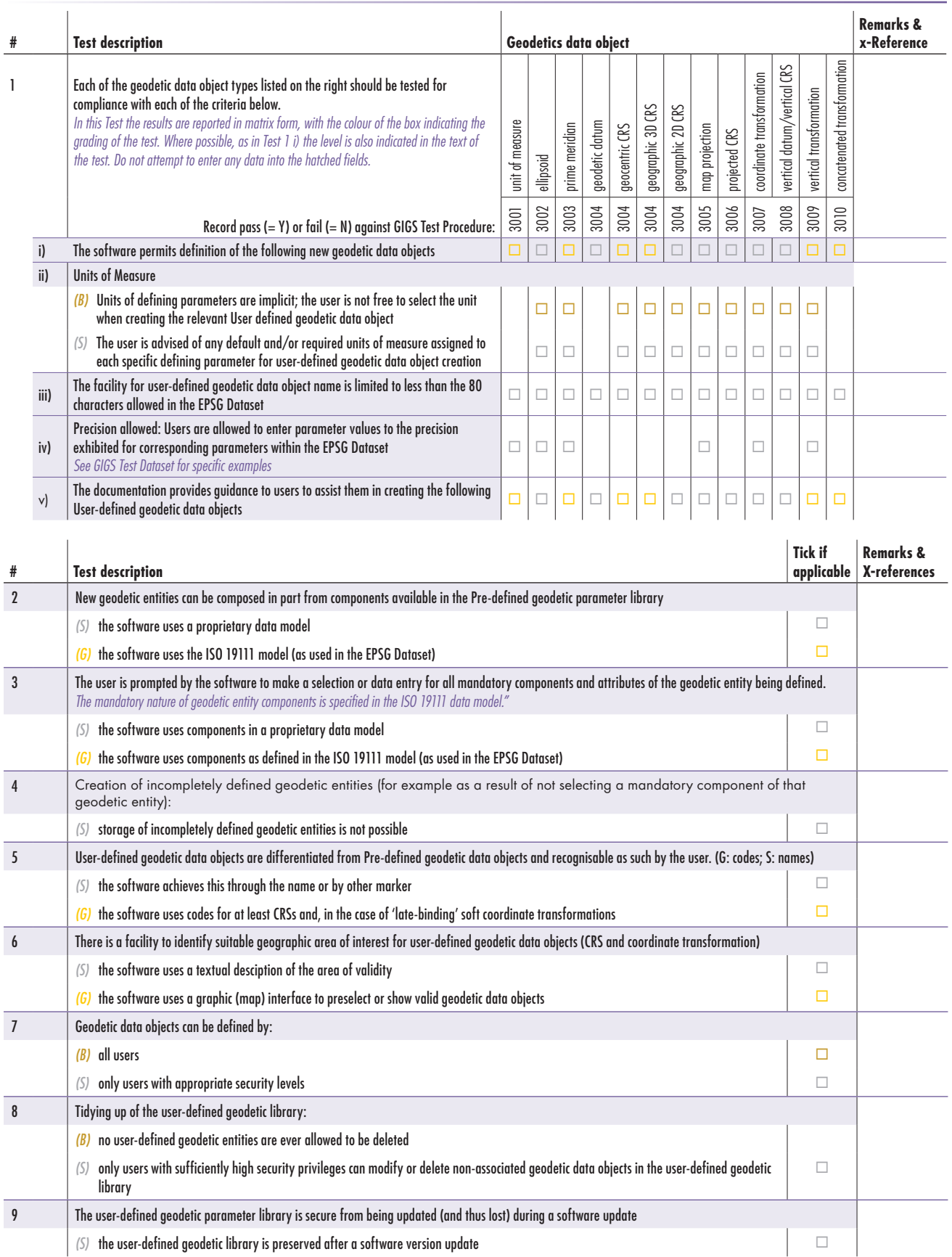

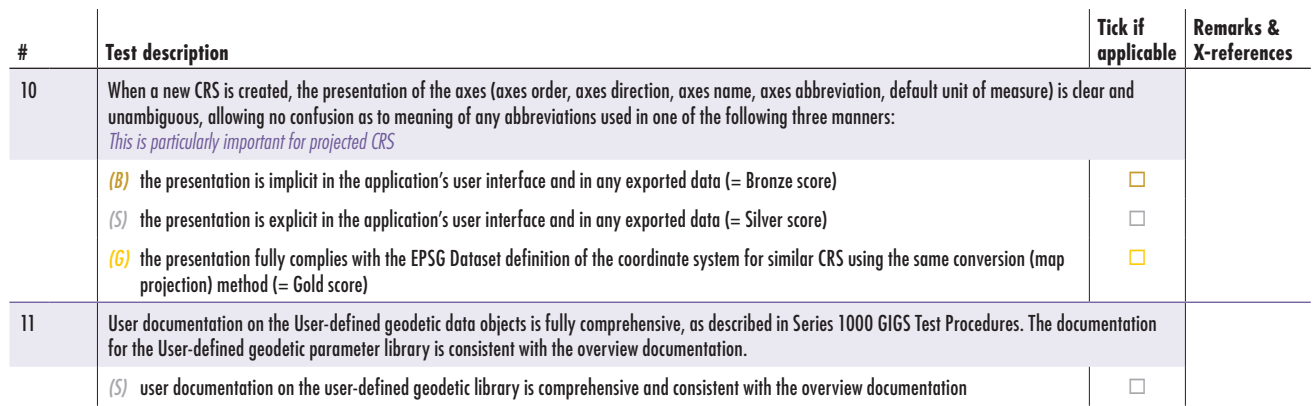

## 6.5 User Interface (Series 4000)

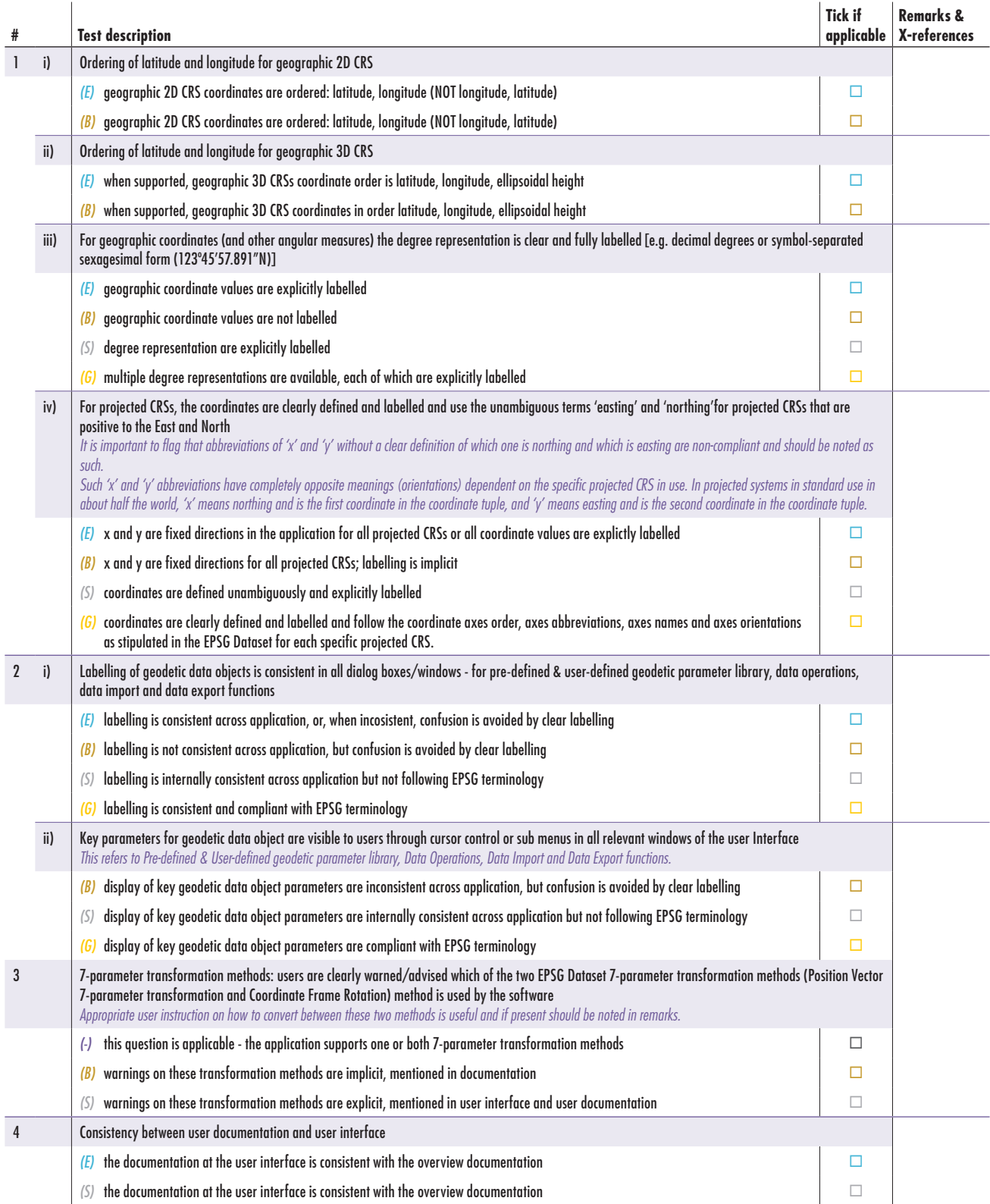

## 6.6 Data Operations – Indexsheet (Series 5000)

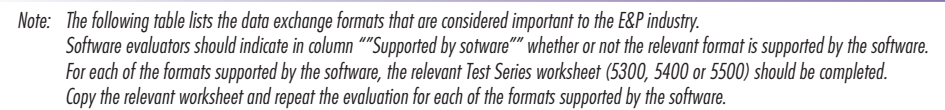

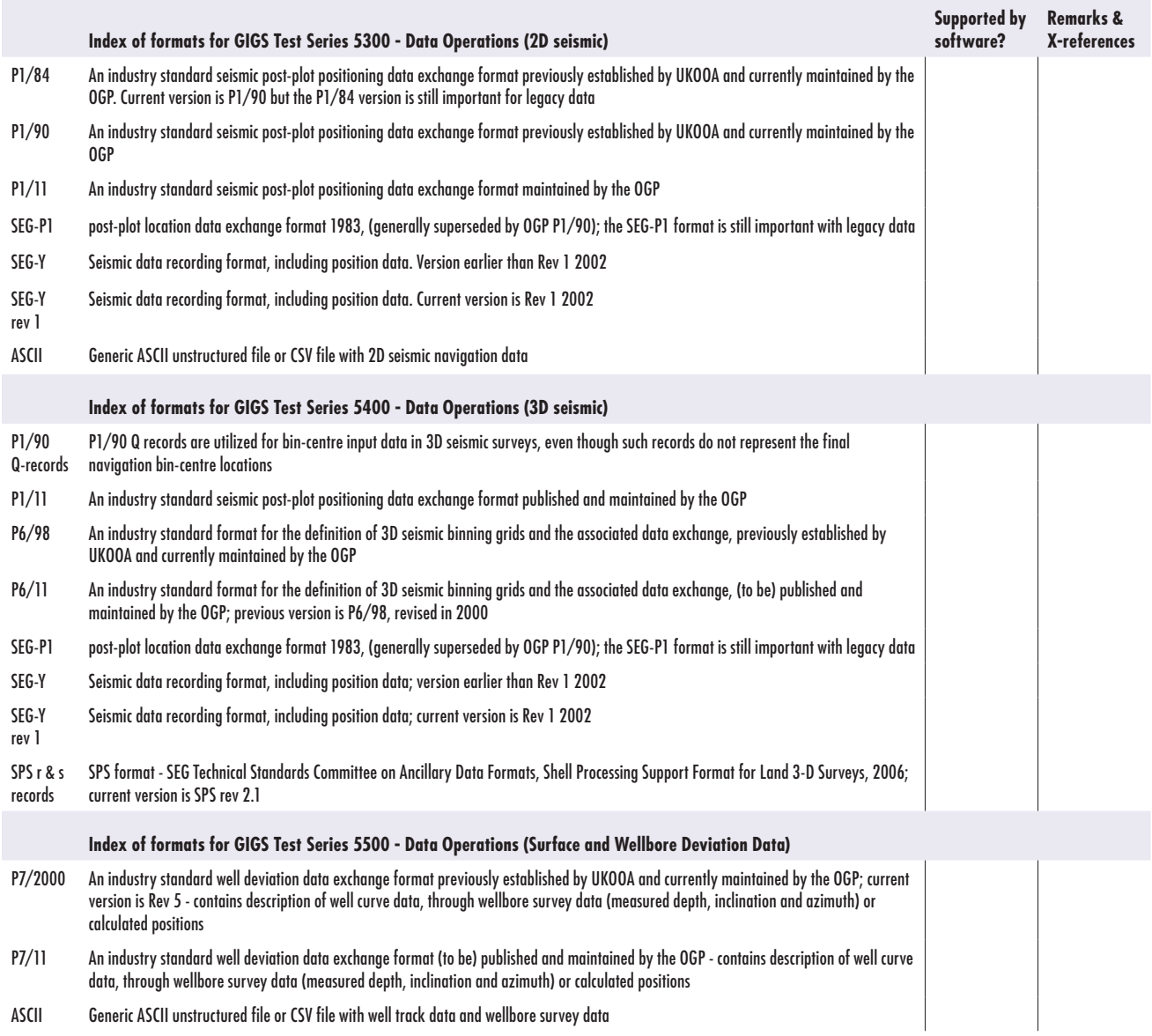

## 6.7 Data Operations (map projections) (Series 5100)

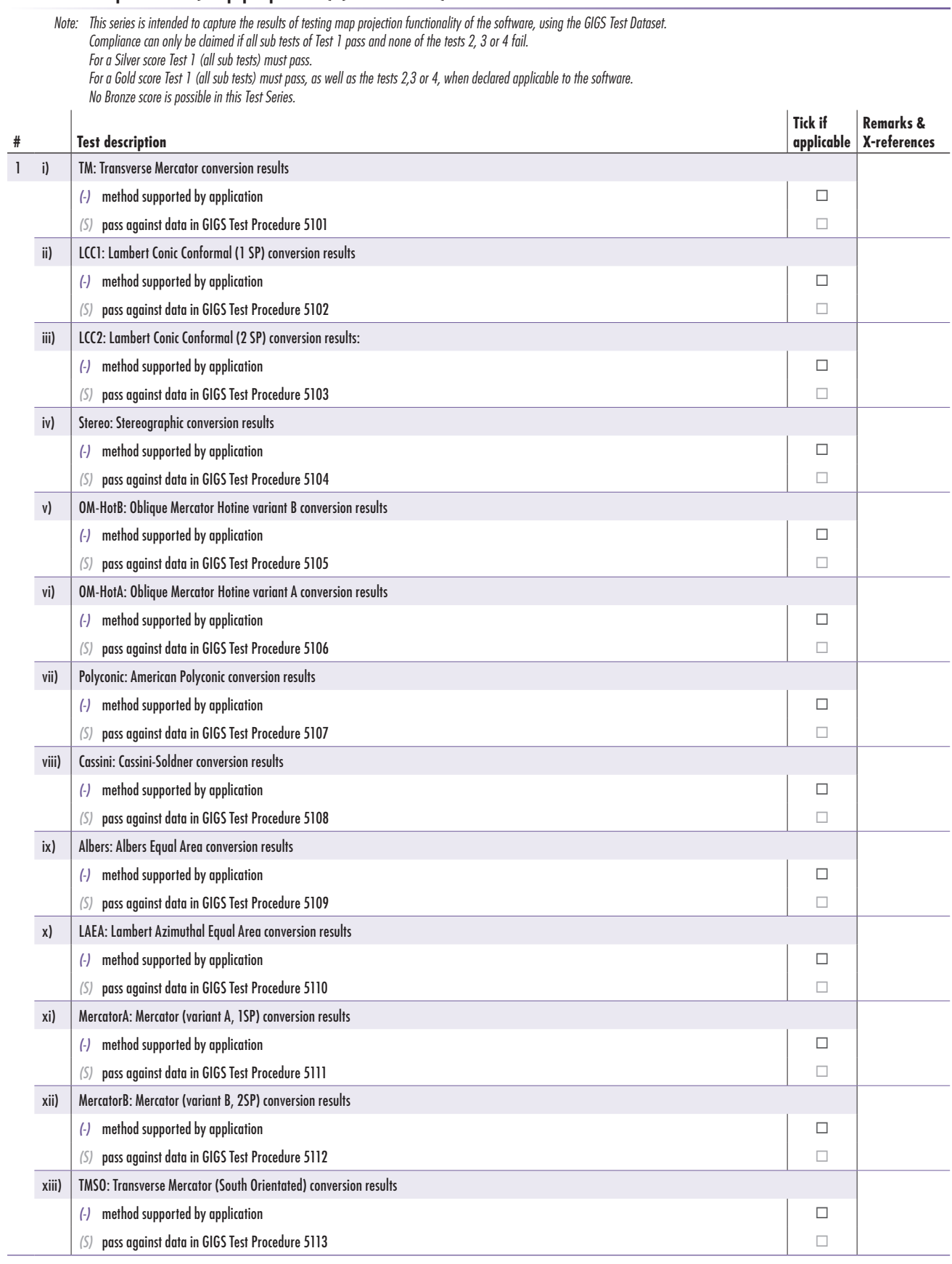

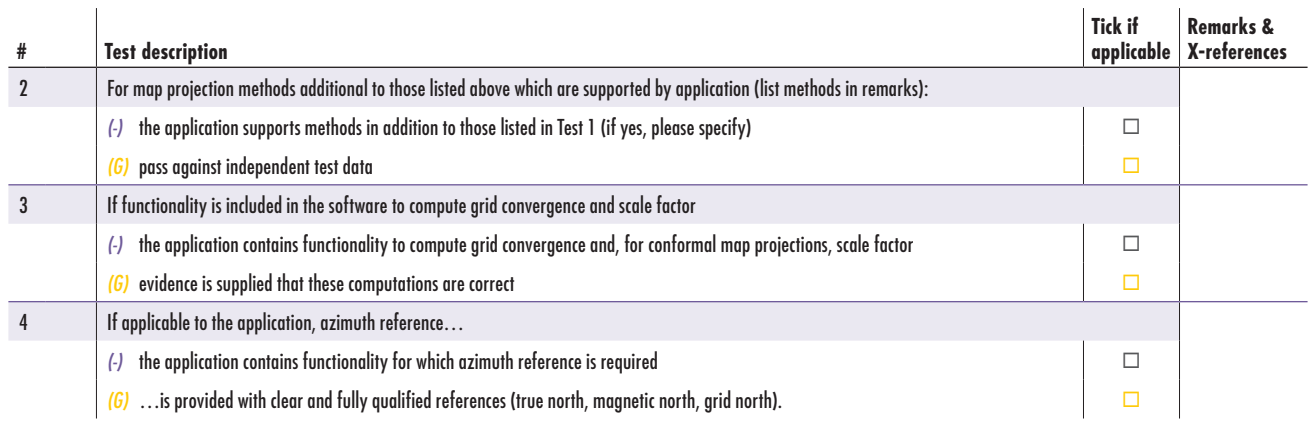

## 6.8 Data Operations (transformations and other conversions) (Series 5200)

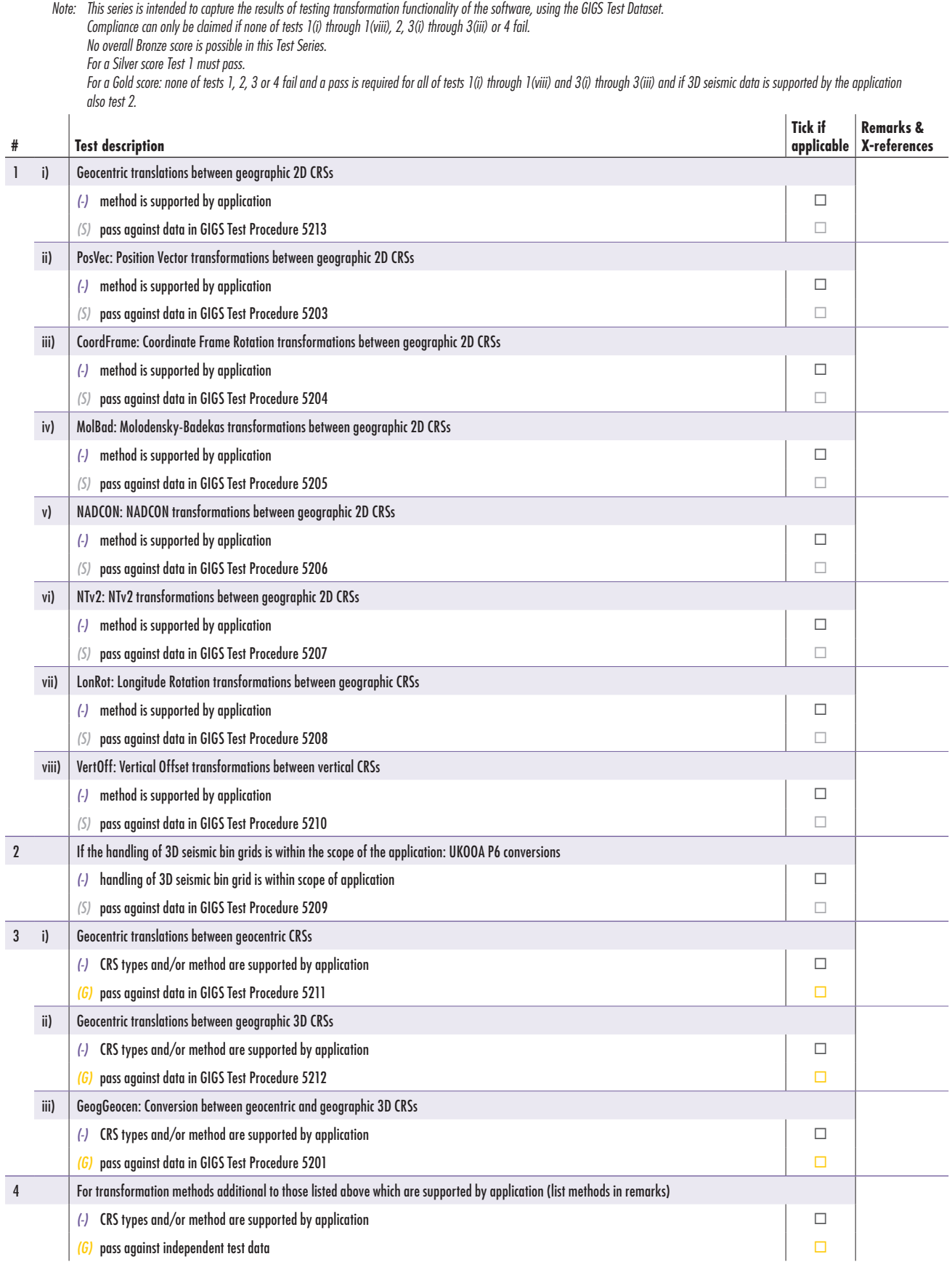

## 6.9 Data Operations (2D seismic) (Series 5300)

Data exchange format to which this evaluation sheet applies – P1/P11

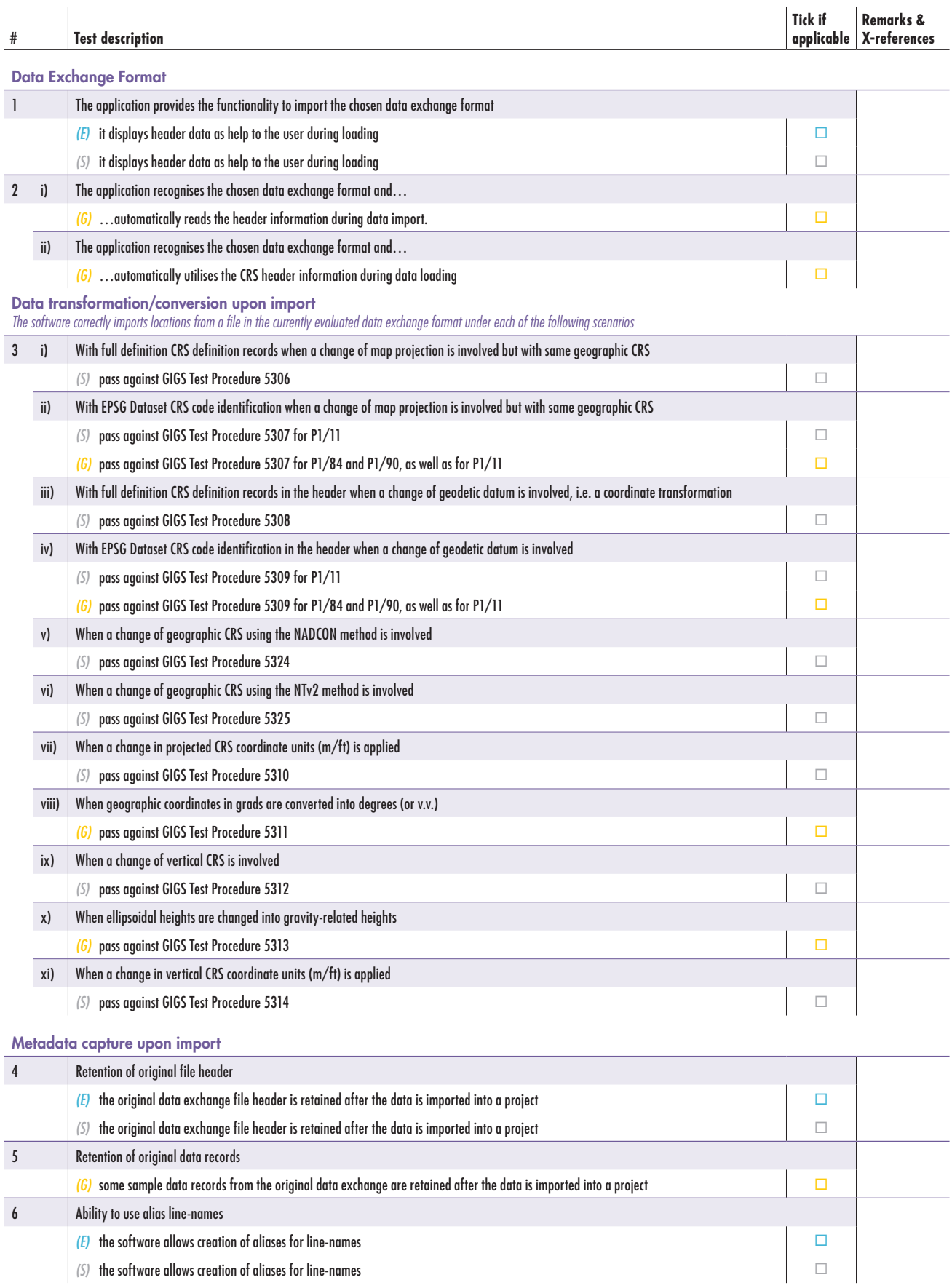

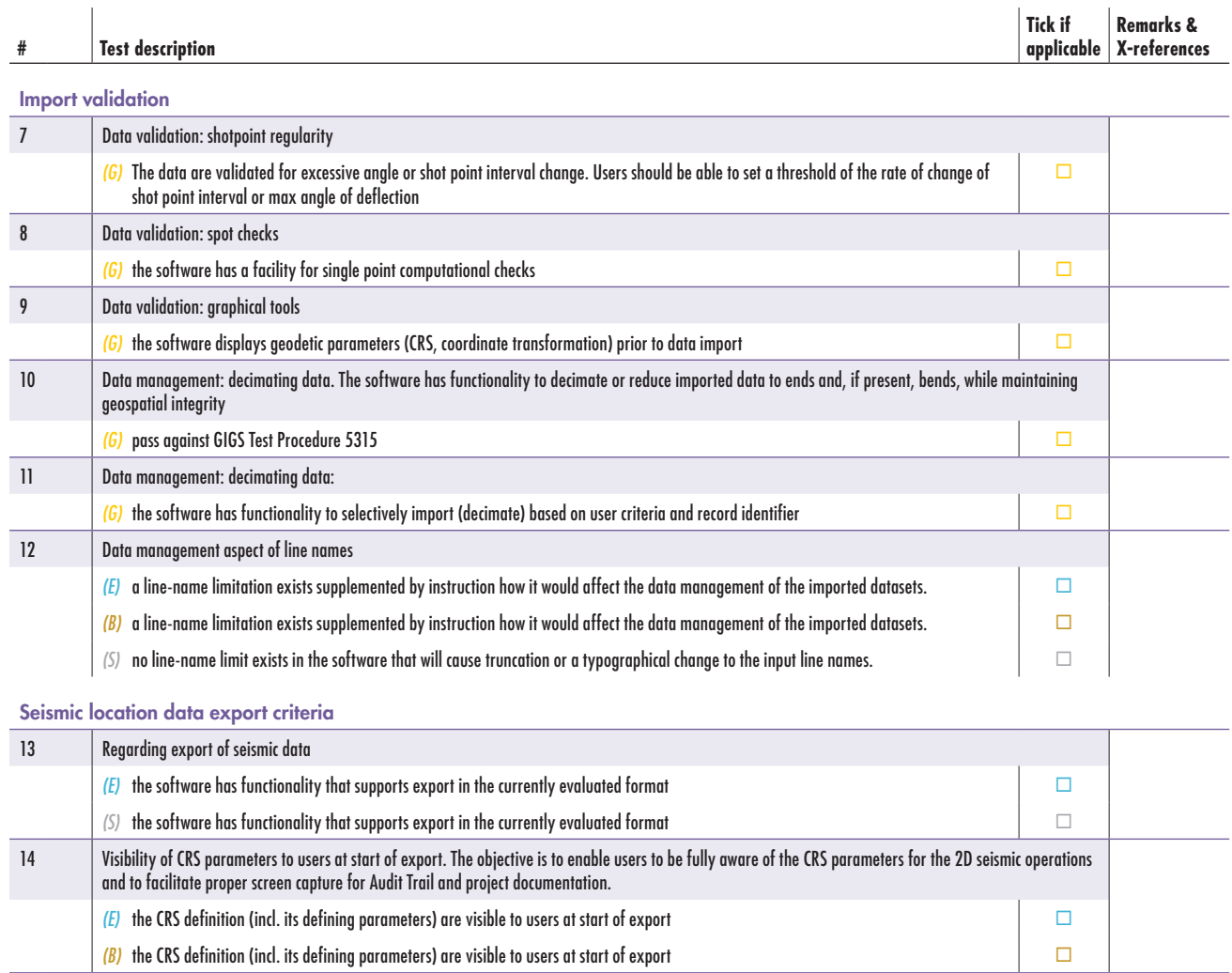

15 Relevant metadata captured upon import (form source header files), are exported as comment records with the 2D seismic data *(E)* relevant metadata are exported as comment records  $\Box$ 

 $\Box$  relevant metadata are exported as comment records  $\Box$ 

Data transformation/conversion upon export

*The software correctly exports locations to data exchange file in the currently evaluated format, while maintaining geospatial integrity, under each of the following scenarios:*

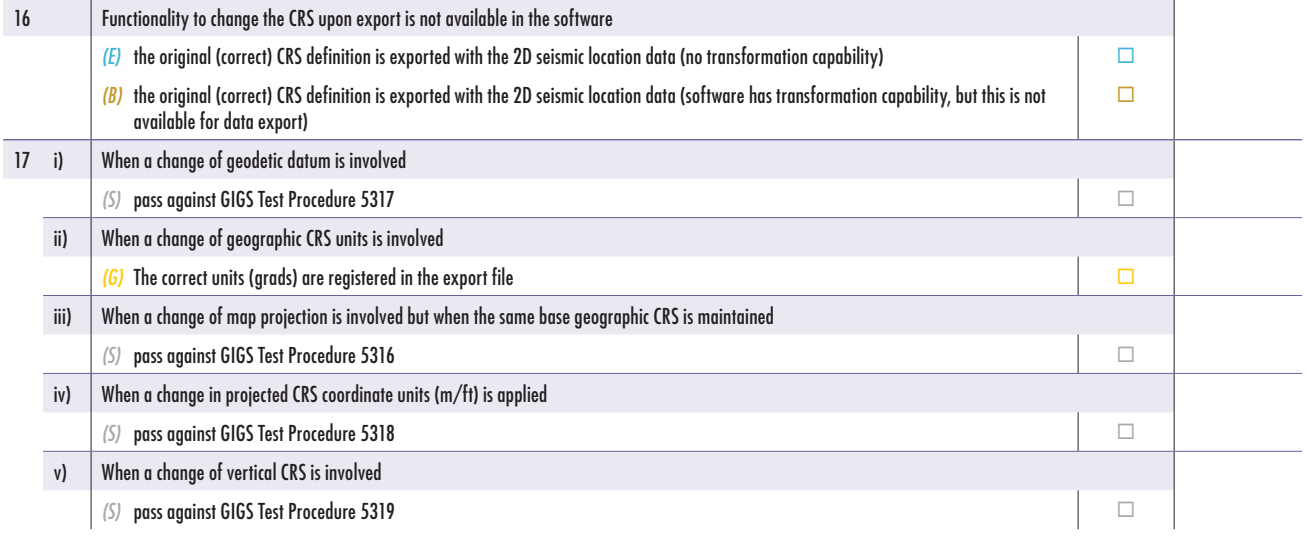

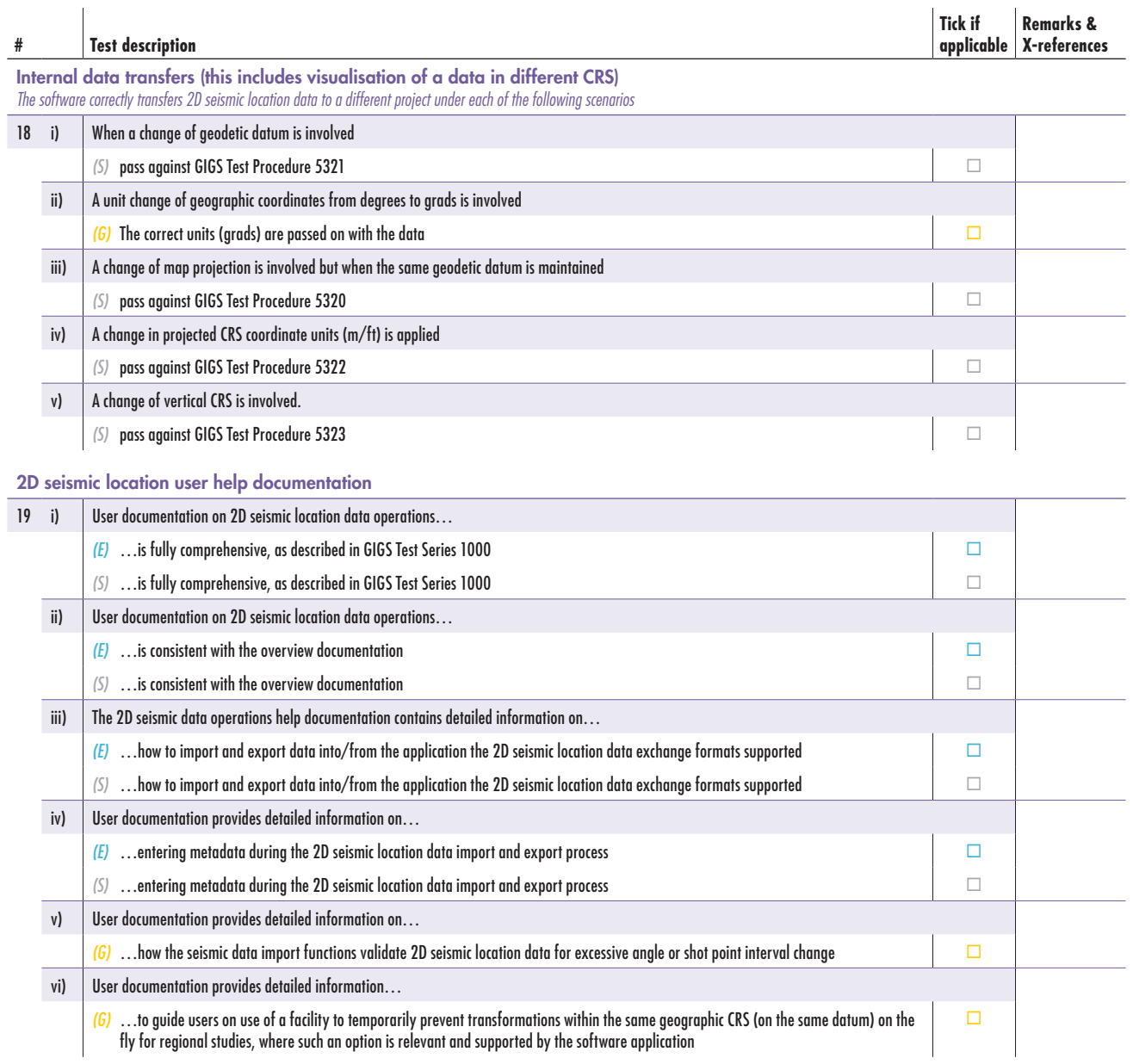

## 6.10 Data Operations (3D seismic) (Series 5400)

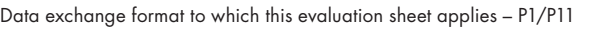

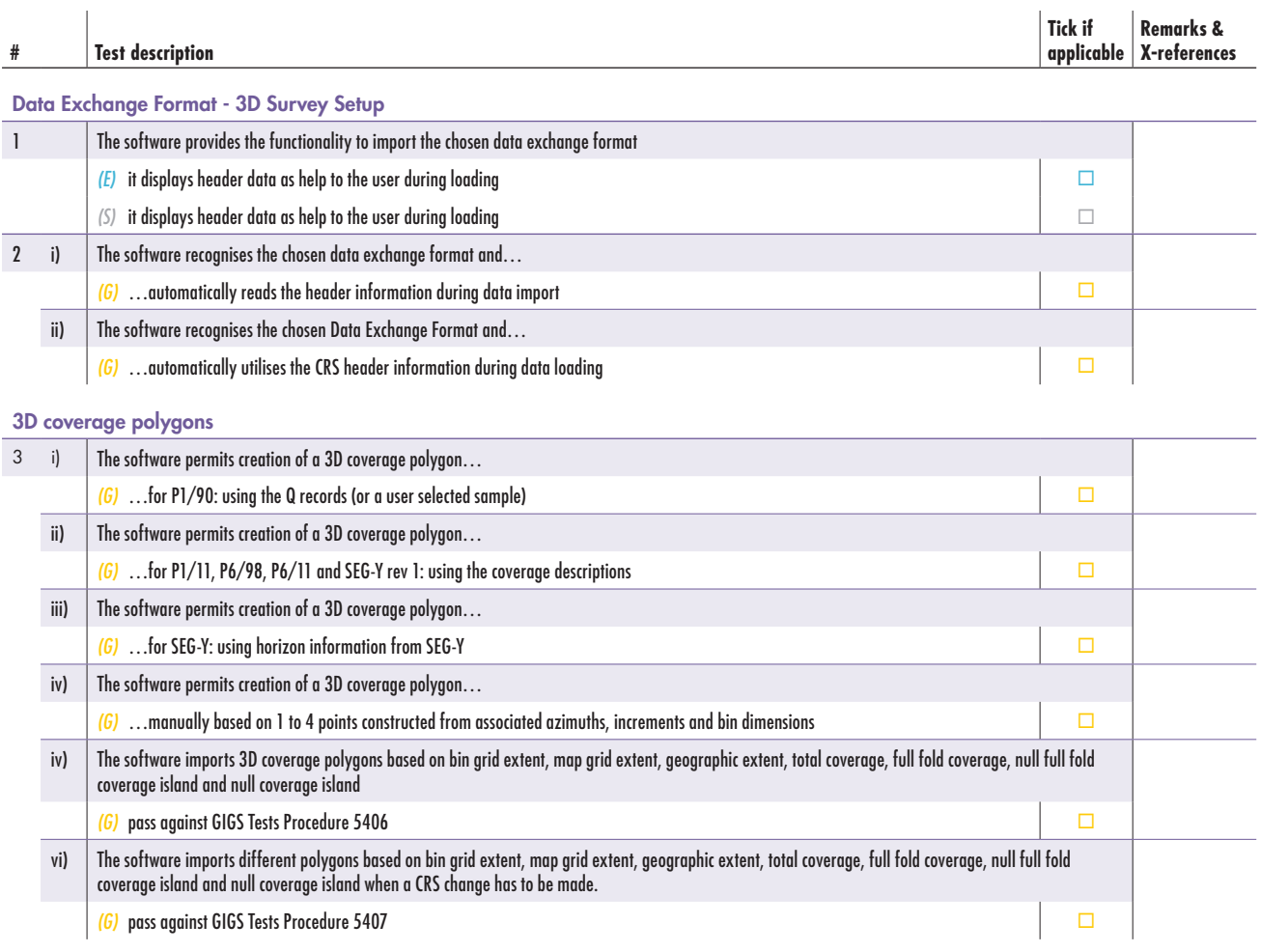

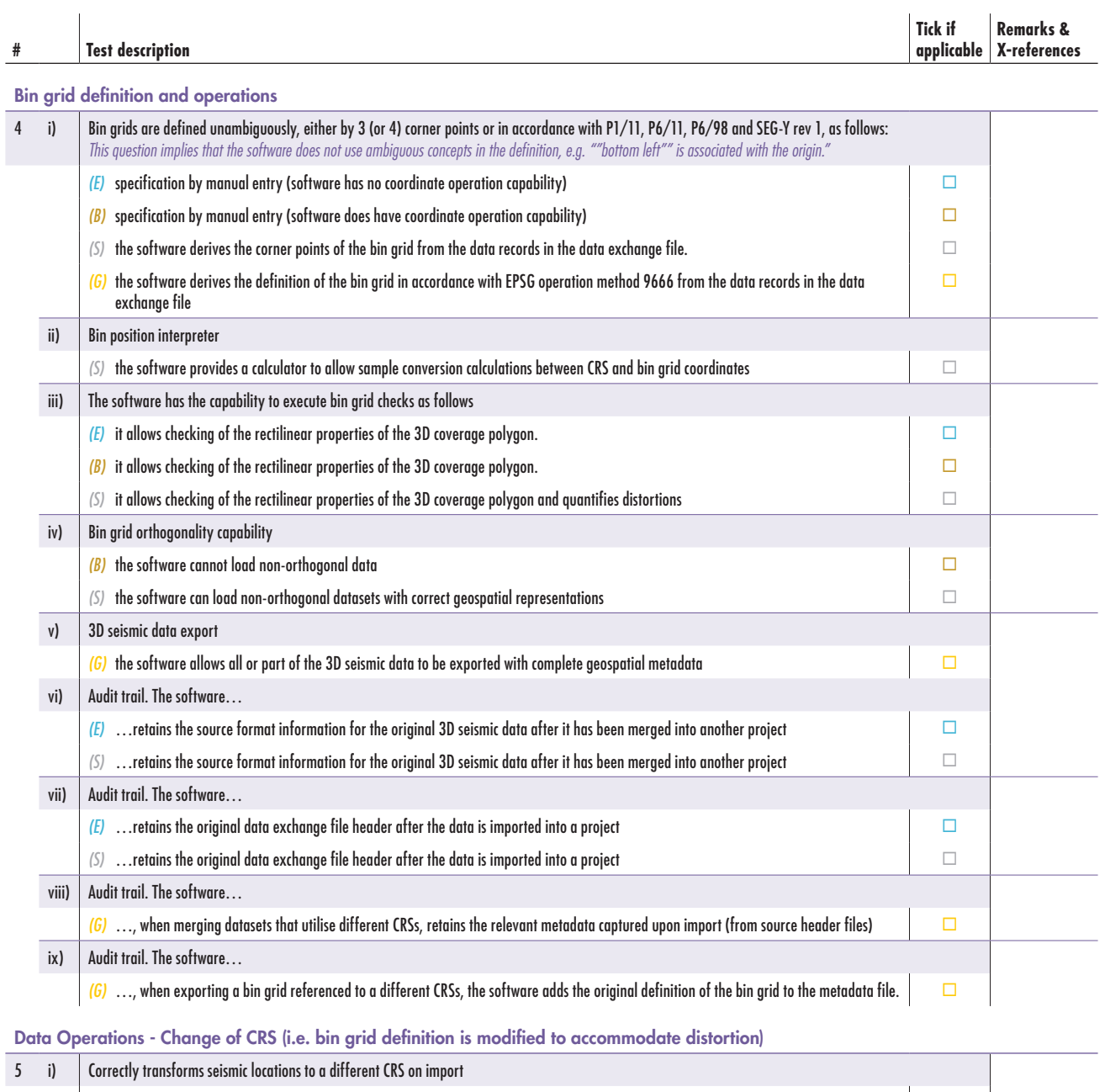

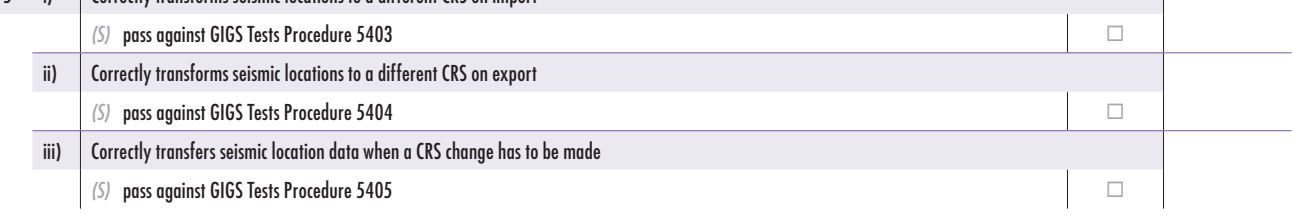

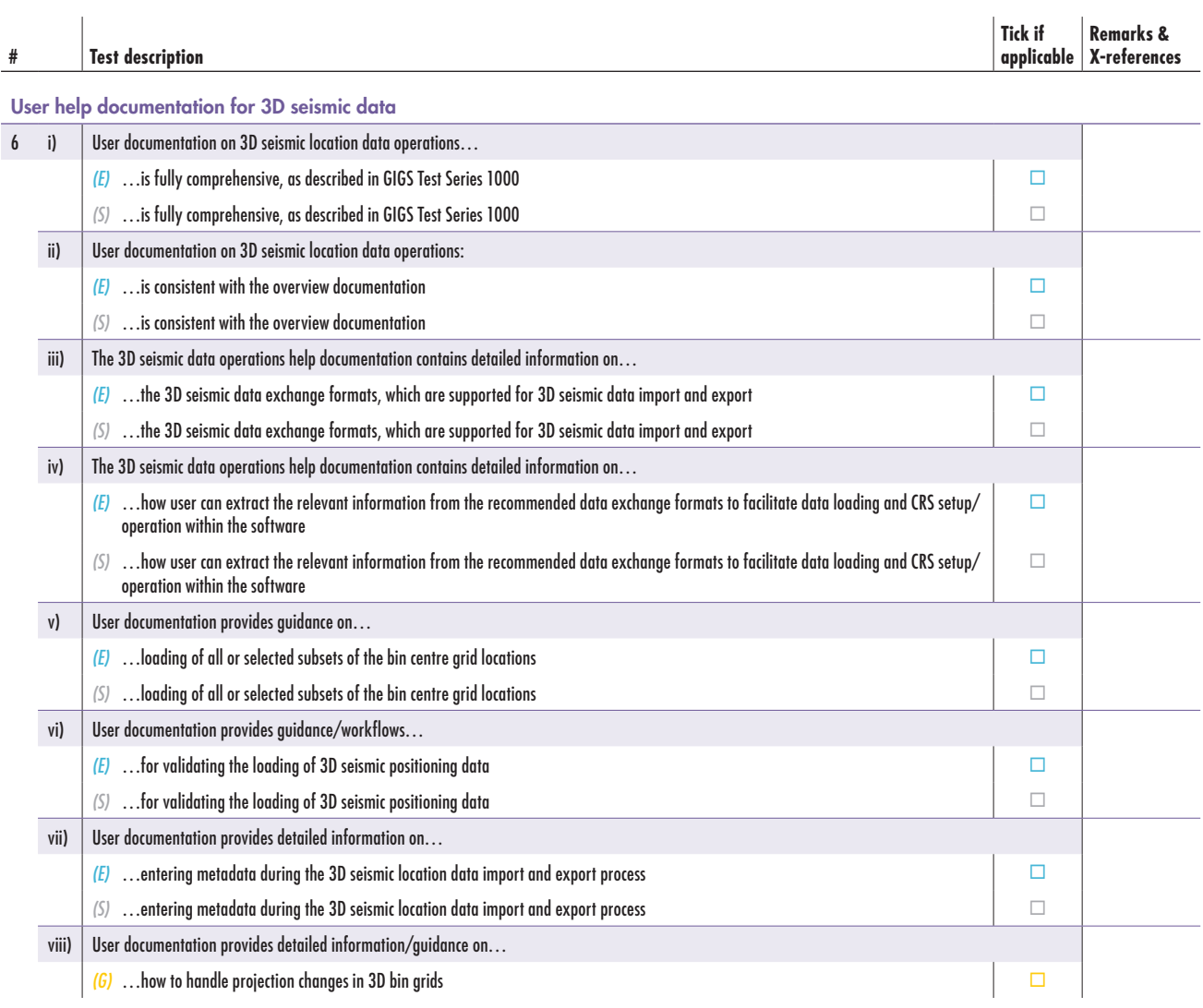

## 6.11 Data Operations (Wells – Surface and Wellbore Deviation Data) (Series 5500)

Data exchange format to which this evaluation sheet applies – P7/2000

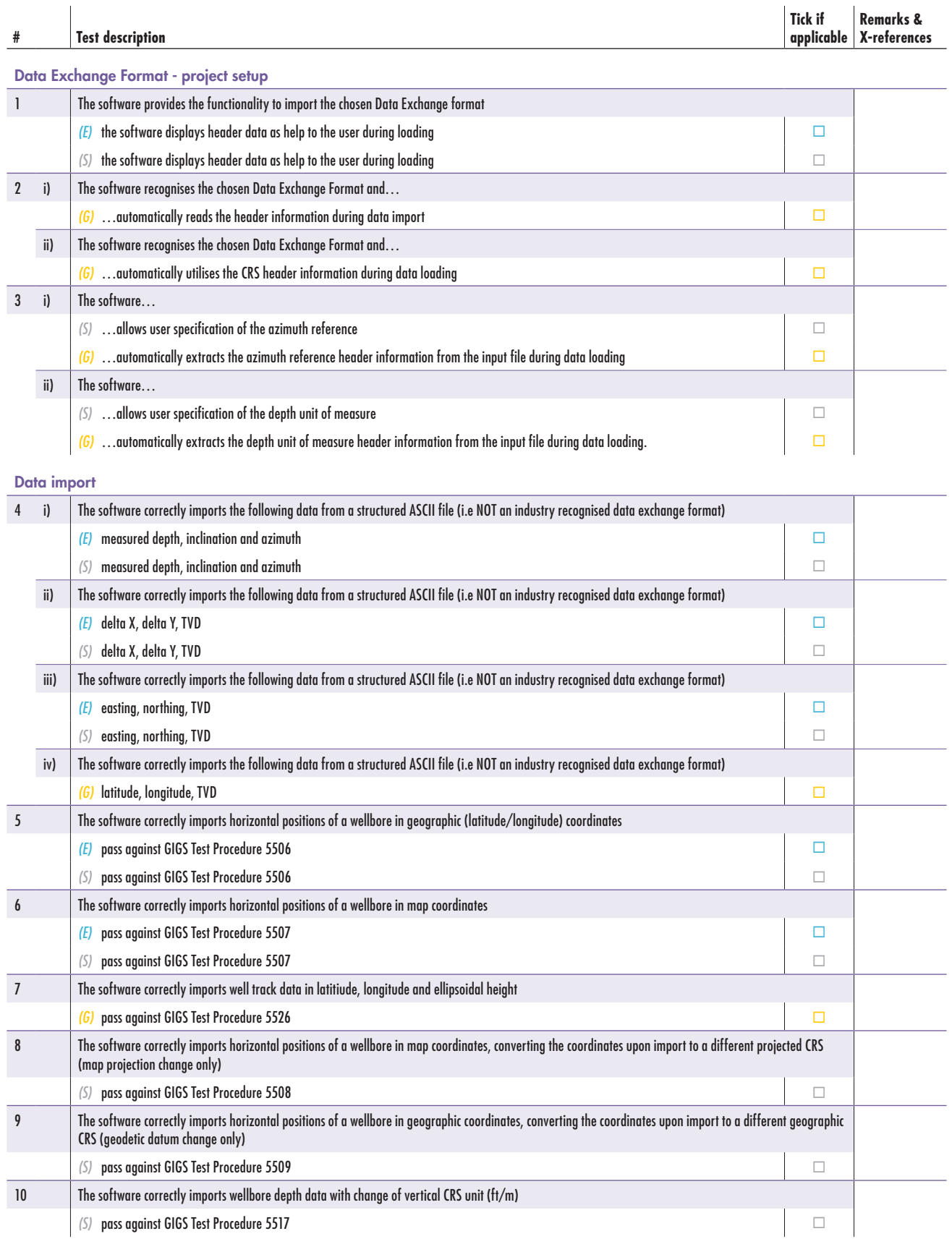

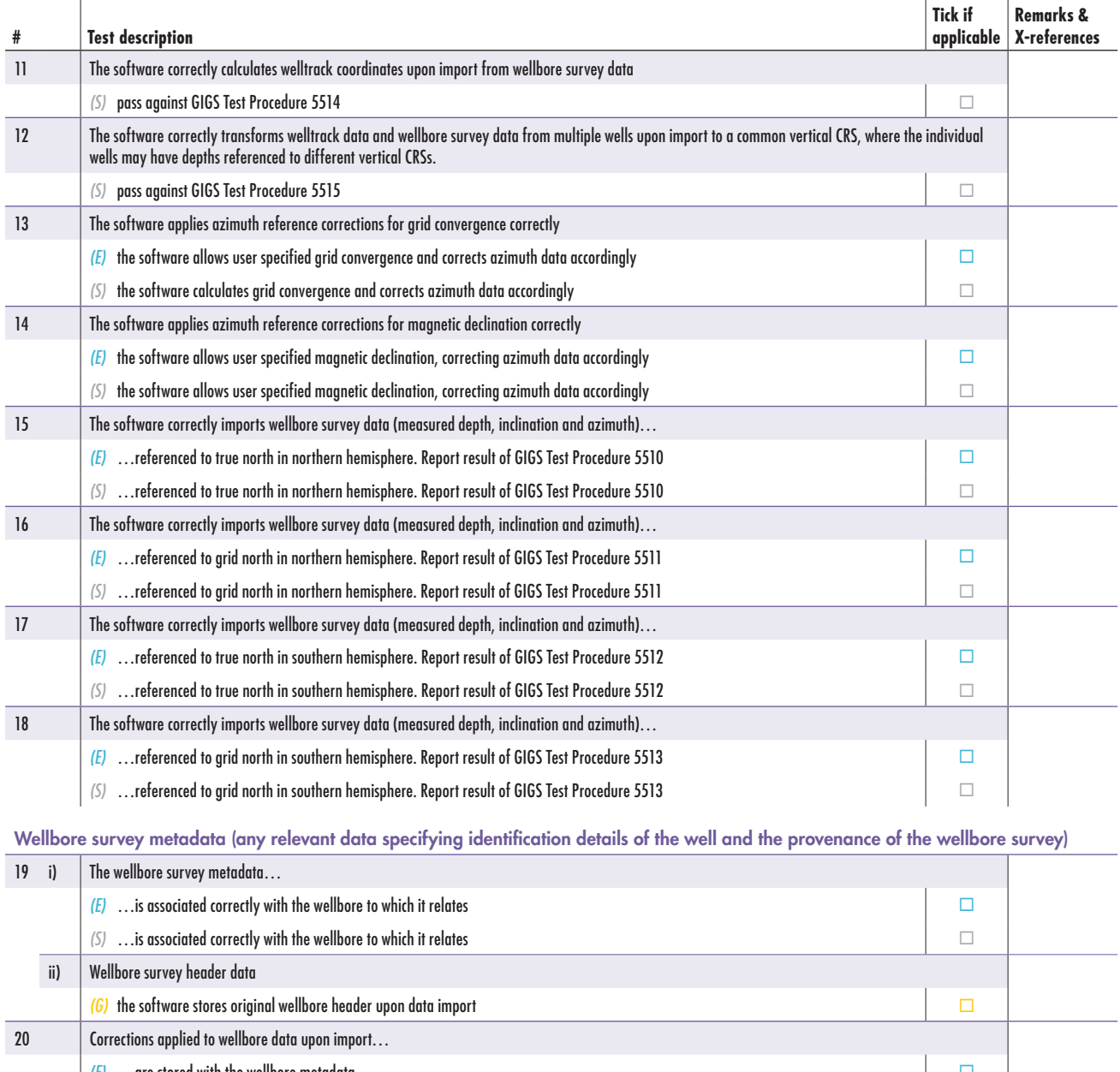

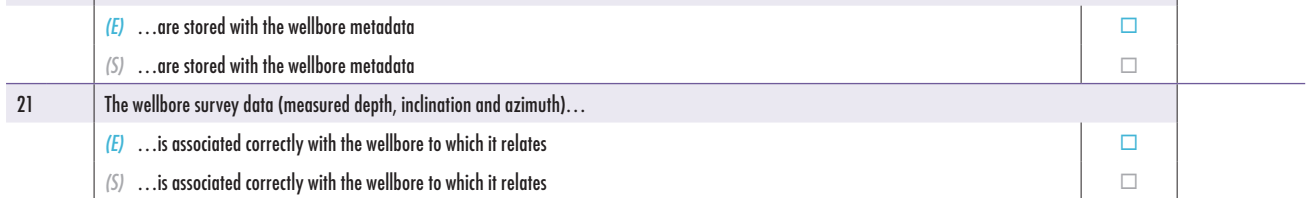

User Interface

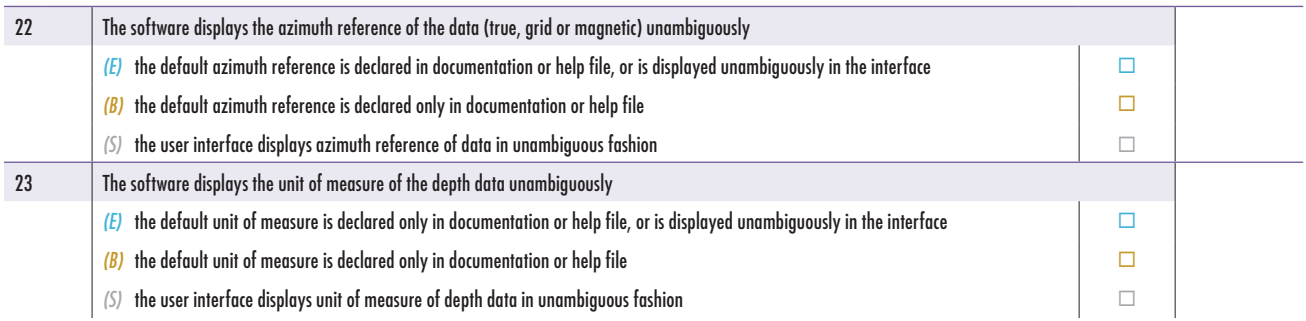

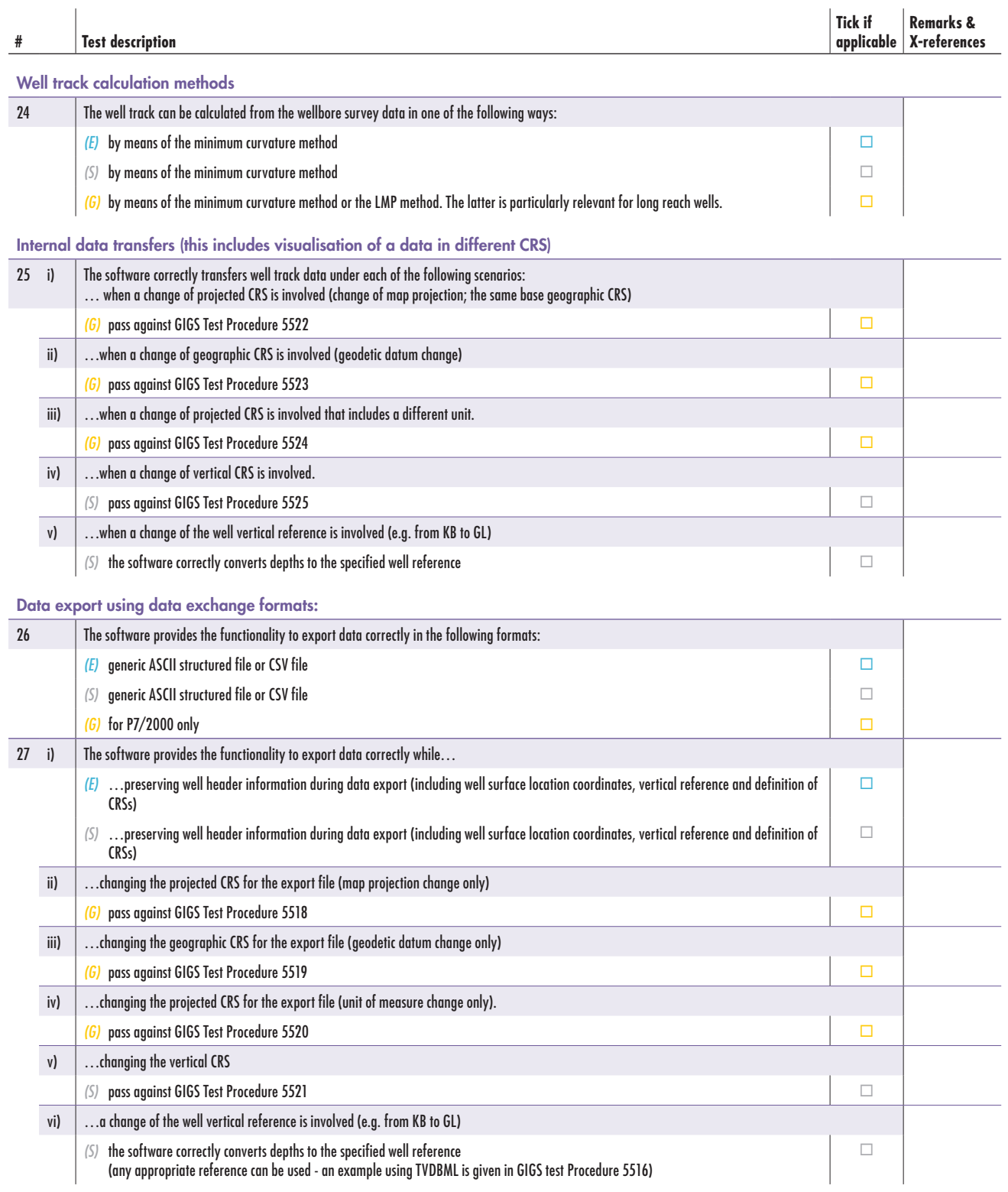

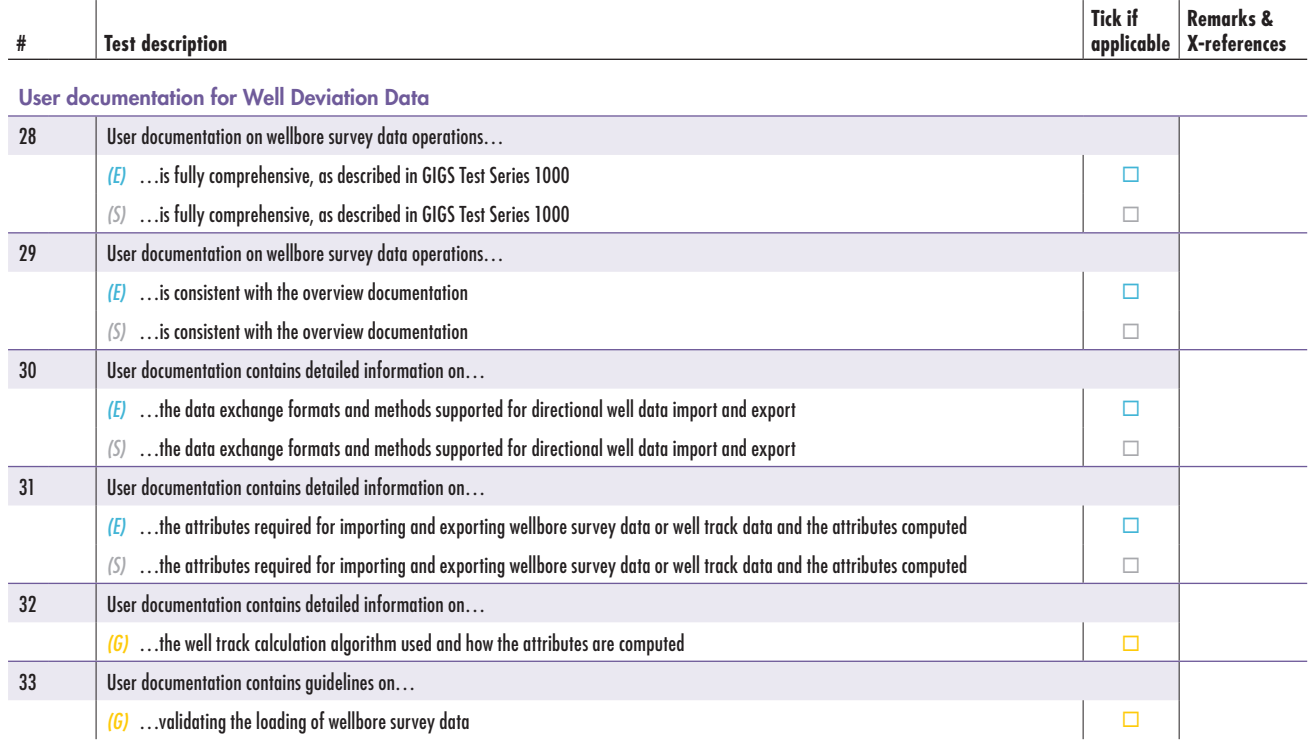

## 6.12 Audit Trail (Series 6000)

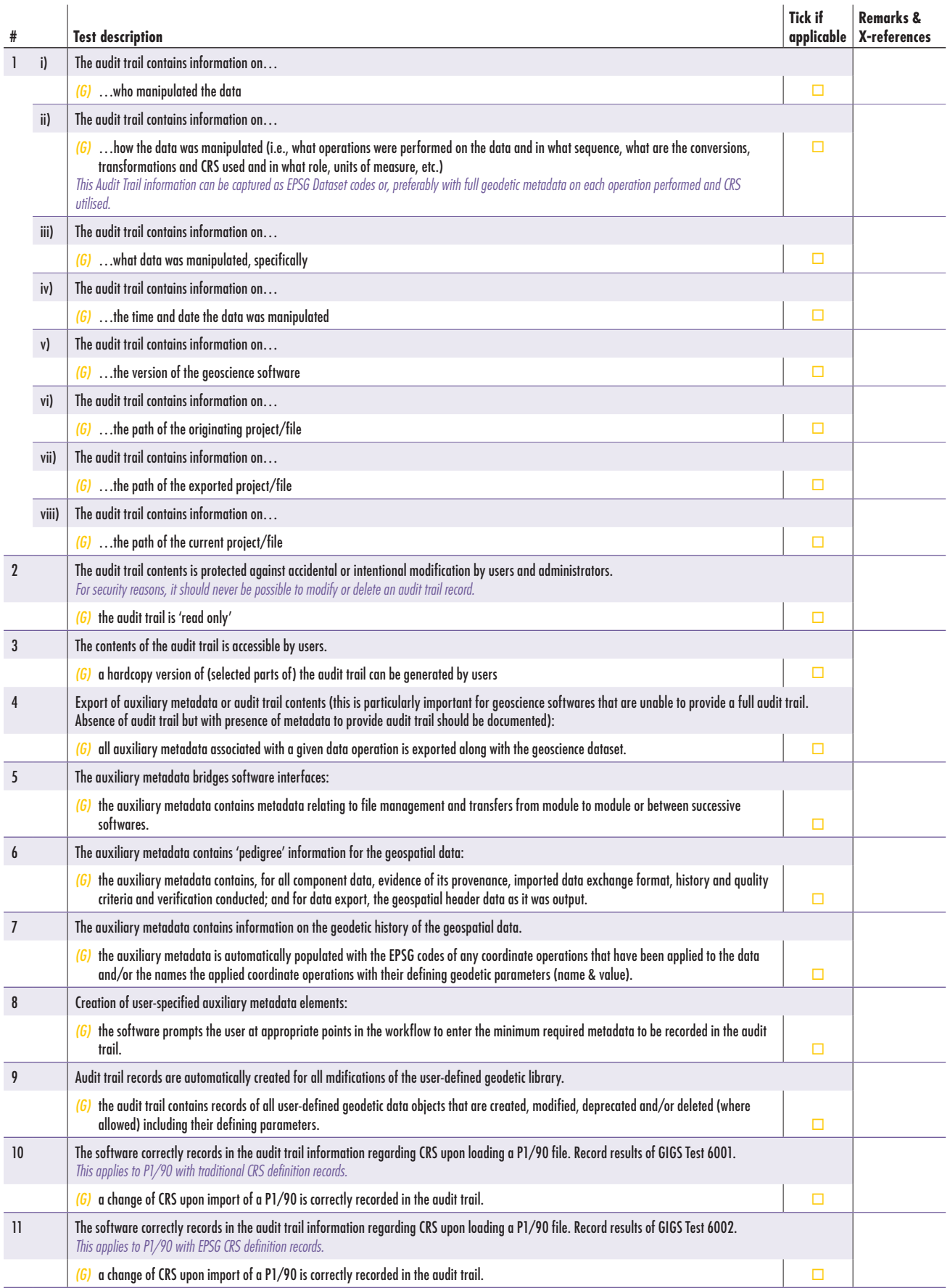

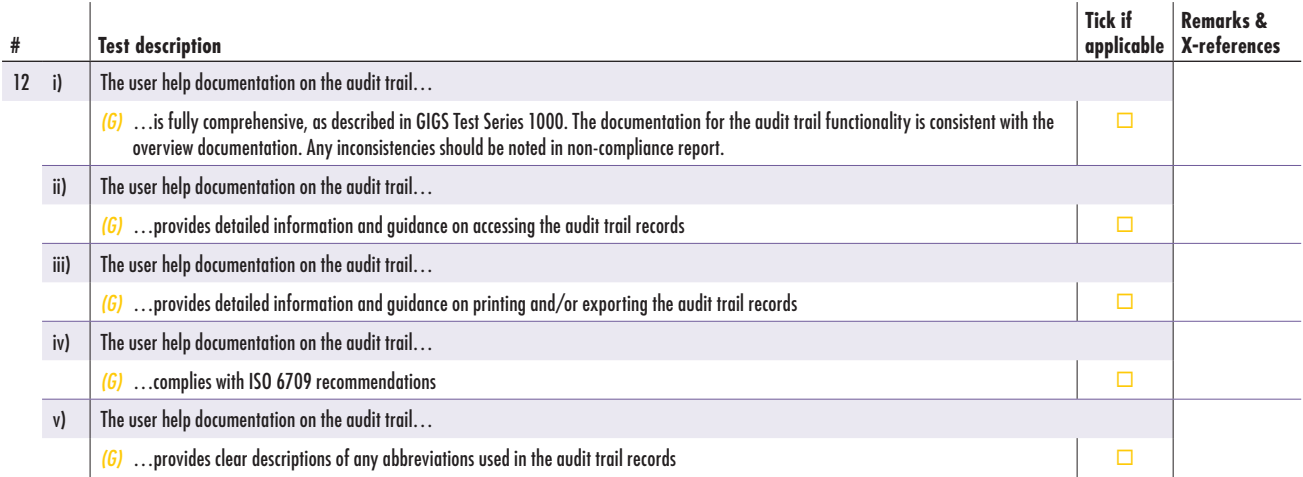

## 6.13 Deprecation (Series 7000)

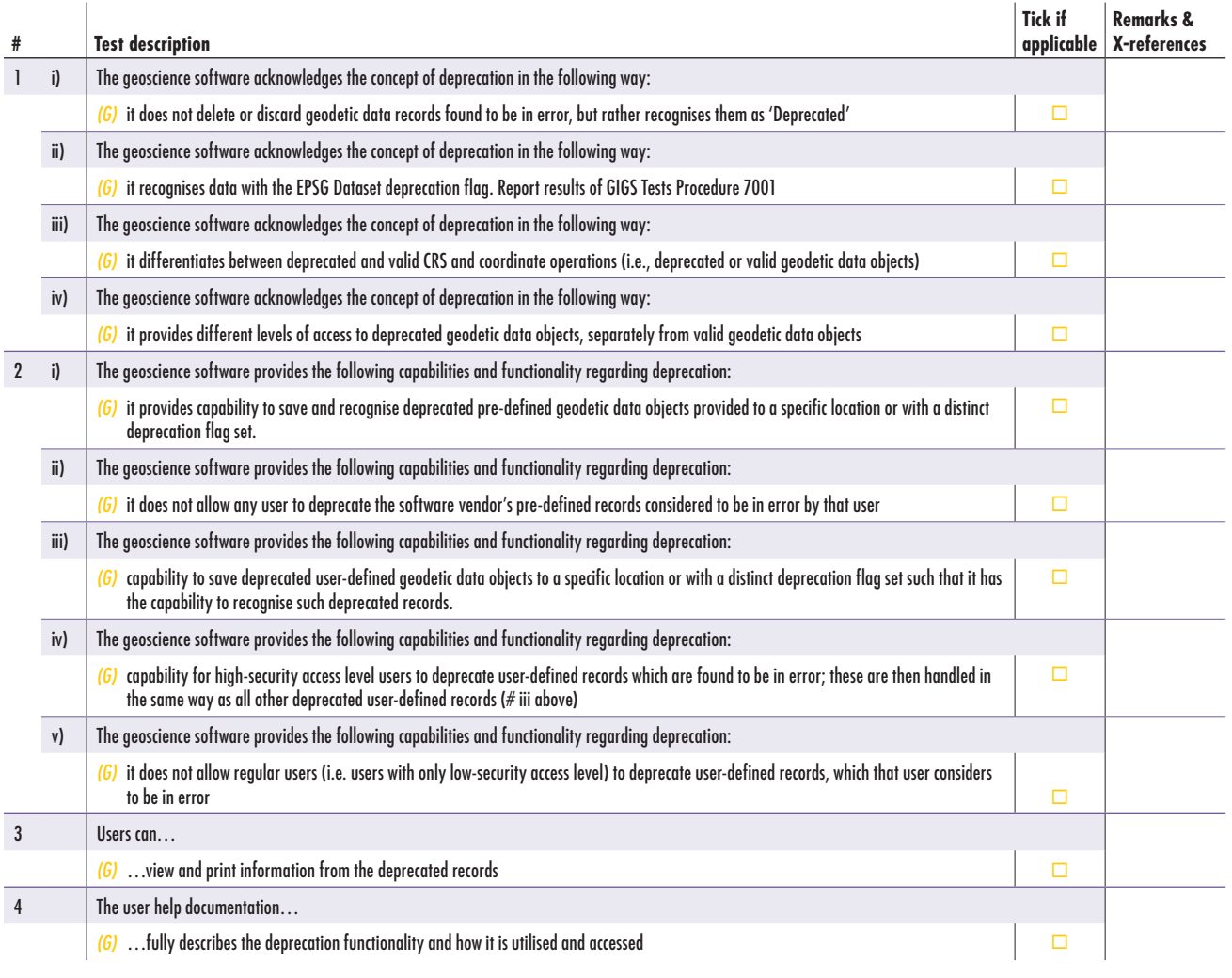

## 6.14 Error Trapping(Series 8000)

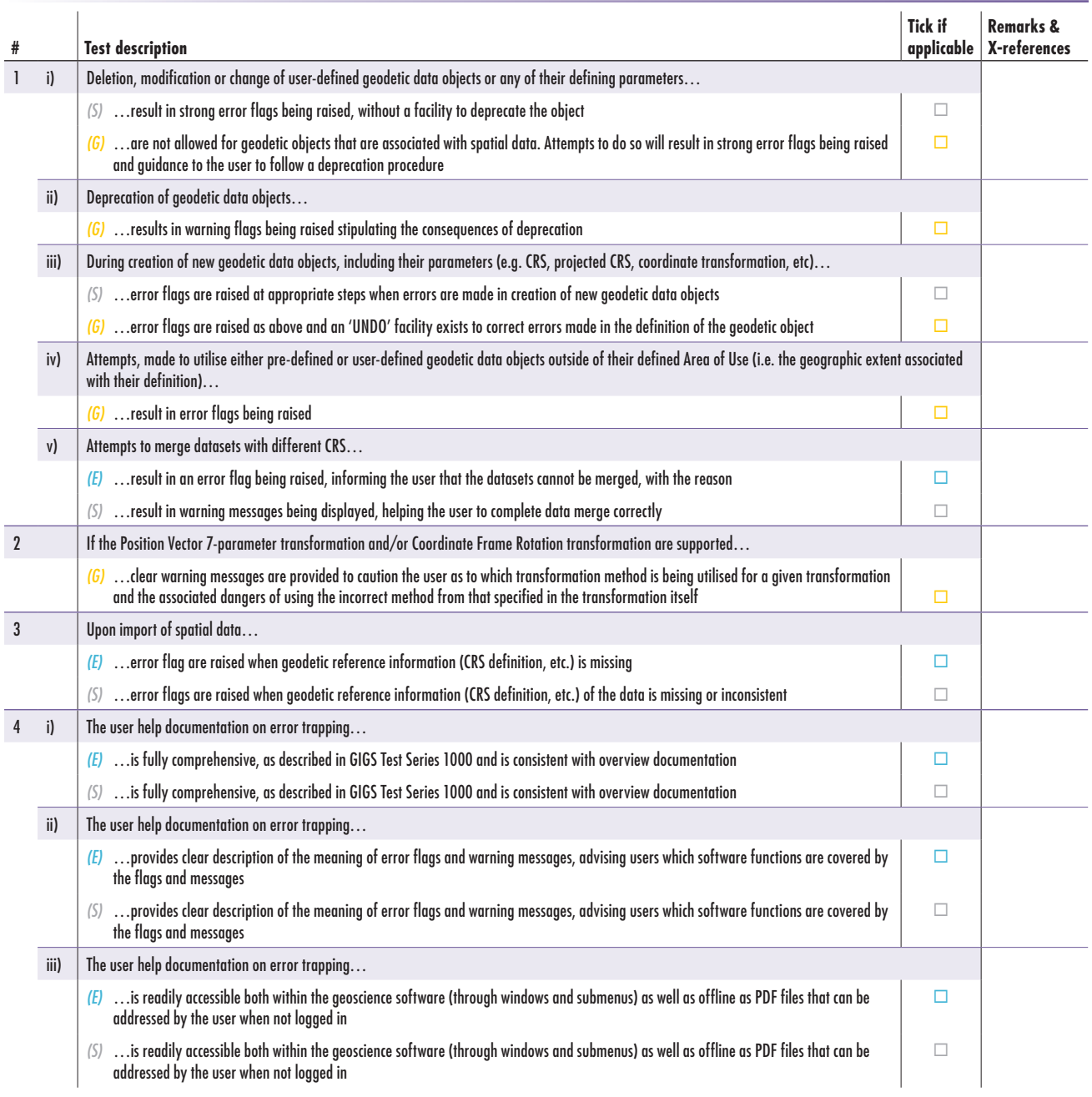

## 6.15 Partially-completed evaluation summary

The partially-completed evaluation summary is shown below.

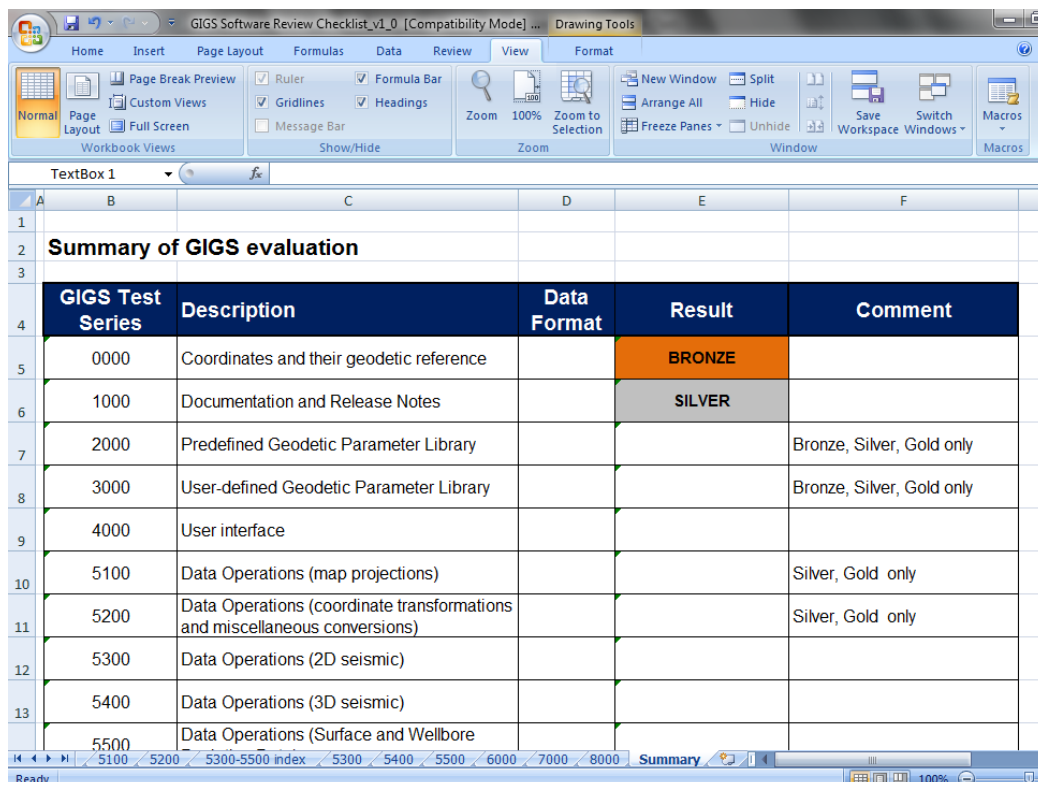

For further information and publications, please visit our website at

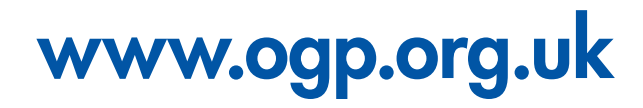

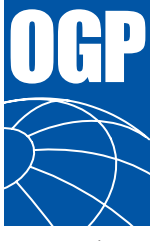

International Association of Oil & Gas Producers

209-215 Blackfriars Road London SE1 8NL United Kingdom Telephone: +44 (0)20 7633 0272 Fax: +44 (0)20 7633 2350

165 Bd du Souverain 4th Floor B-1160 Brussels, Belgium Telephone: +32 (0)2 566 9150 Fax: +32 (0)2 566 9159

Internet site: www.ogp.org.uk e-mail: reception@ogp.org.uk